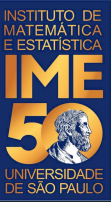

# MAC0113 - **Introdução à Computação para Ciências Humanas**

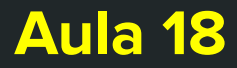

**Sejam bem-vindas, sejam bem-vindos!**

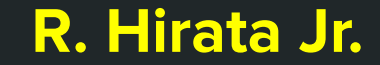

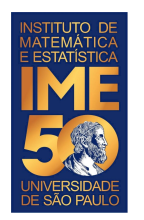

# **Objetivos de hoje**

● Ao final da aula você deve ter entendido mais um algoritmo de ordenação clássico

- Para quem quiser saber mais, veja o texto dos professores Valdemar Setzer e Fabio Carvalheiro:
- [www.ime.usp.br/~vwsetzer/alg/algoritmos.html](http://www.ime.usp.br/~vwsetzer/alg/algoritmos.html)

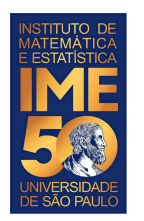

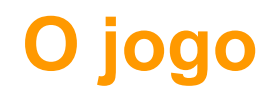

- Partindo de oito cartas/números, vamos escrever um algoritmo para colocá-las em ordem crescente.
- Regras do jogo:
	- Você pode examinar o conteúdo de uma carta
	- Você pode comparar o conteúdo de duas cartas
	- Você pode trocar o conteúdo de duas posições

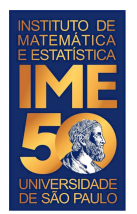

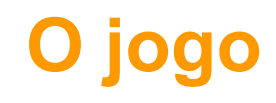

- Regras do jogo:
	- Você pode examinar o conteúdo de uma carta
	- Você pode comparar o conteúdo de duas cartas
	- Você pode trocar o conteúdo de duas posições

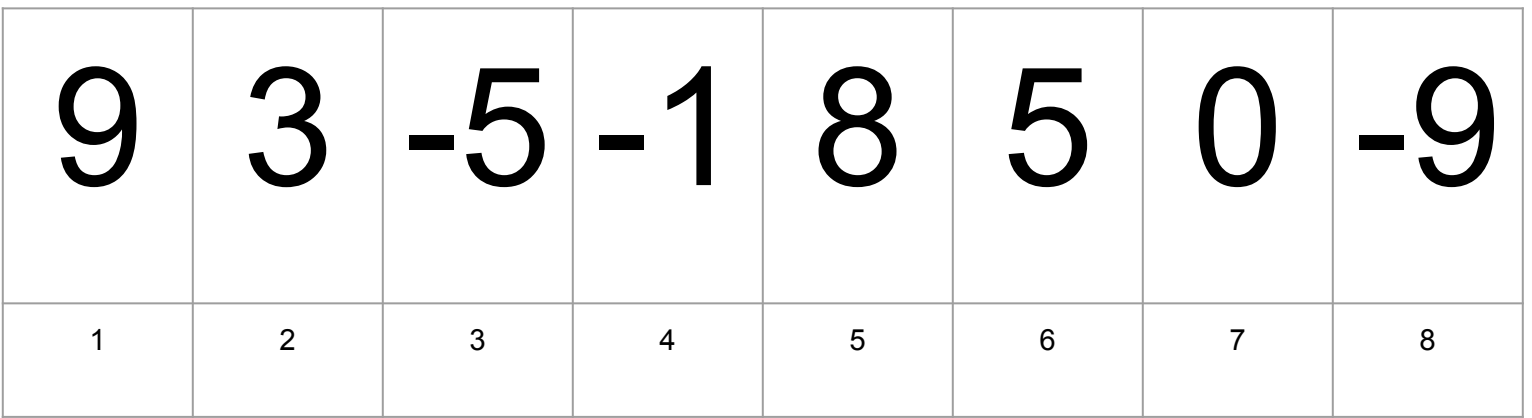

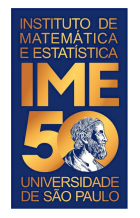

# **Uma outra proposta**

Compare  $V[1]$  com  $V[2]$  e troque se  $V[1]$  >  $V[2]$ 

Compare V[2] com V[3] e troque se V[2] > V[3]

Compare V[3] com V[4] e troque se V[3] > V[4]

Compare  $V[4]$  com  $V[5]$  e troque se  $V[4]$  >  $V[5]$ 

Compare V[5] com V[6] e troque se V[5] > V[6]

Compare V[6] com V[7] e troque se V[6] > V[7]

Compare V[7] com V[8] e troque se V[7] > V[8]

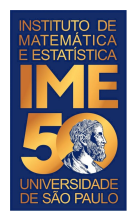

Compare V[1] com V[2] e troque se V[1] > V[2]

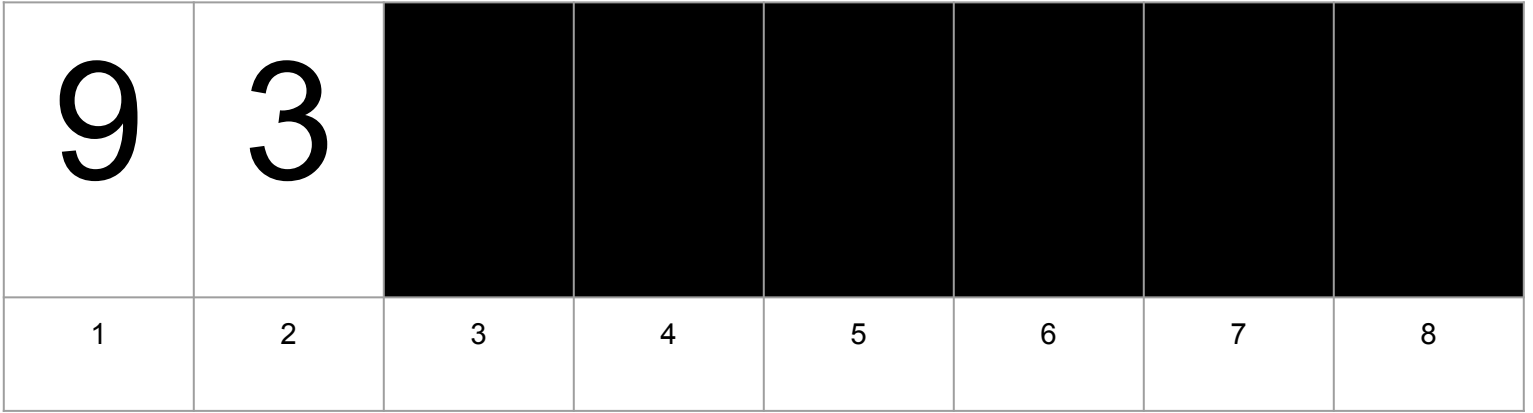

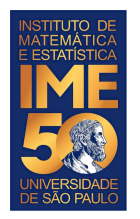

Compare V[1] com V[2] e troque se V[1] > V[2]

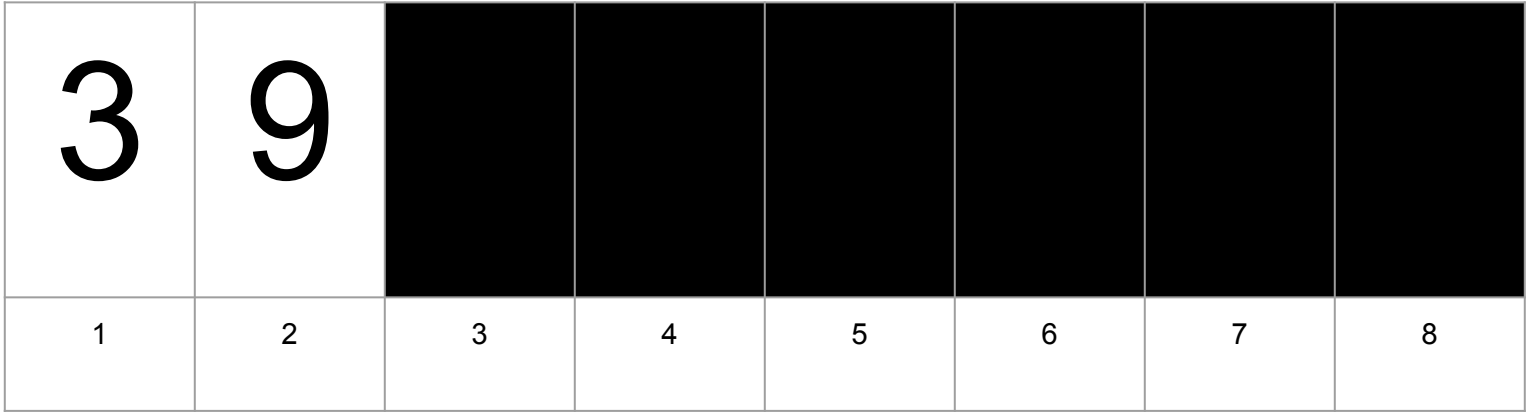

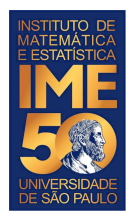

#### Compare V[2] com V[3] e troque se V[2] > V[3]

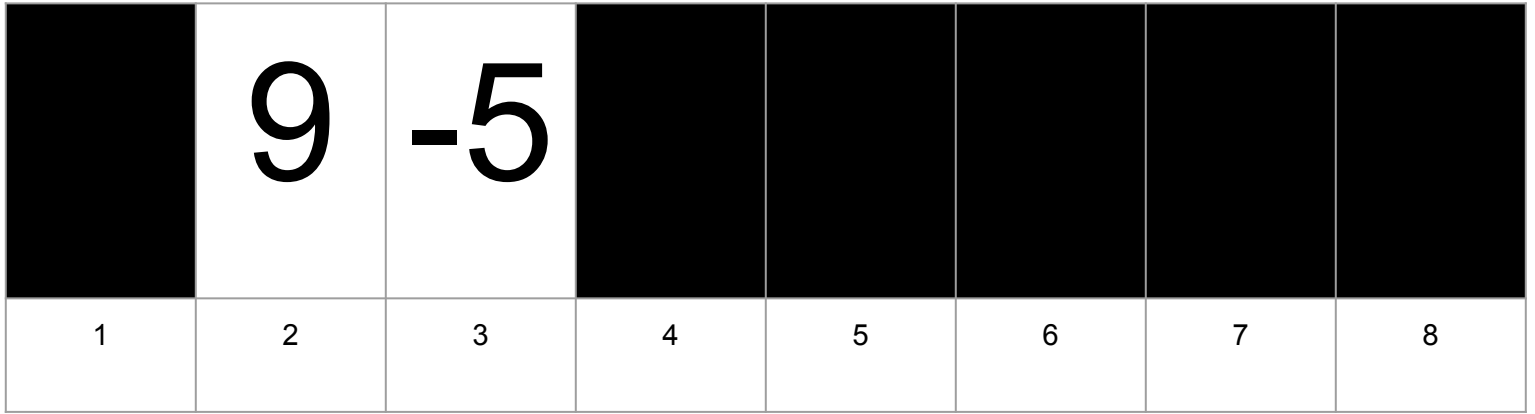

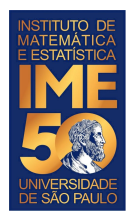

#### Compare V[2] com V[3] e troque se V[2] > V[3]

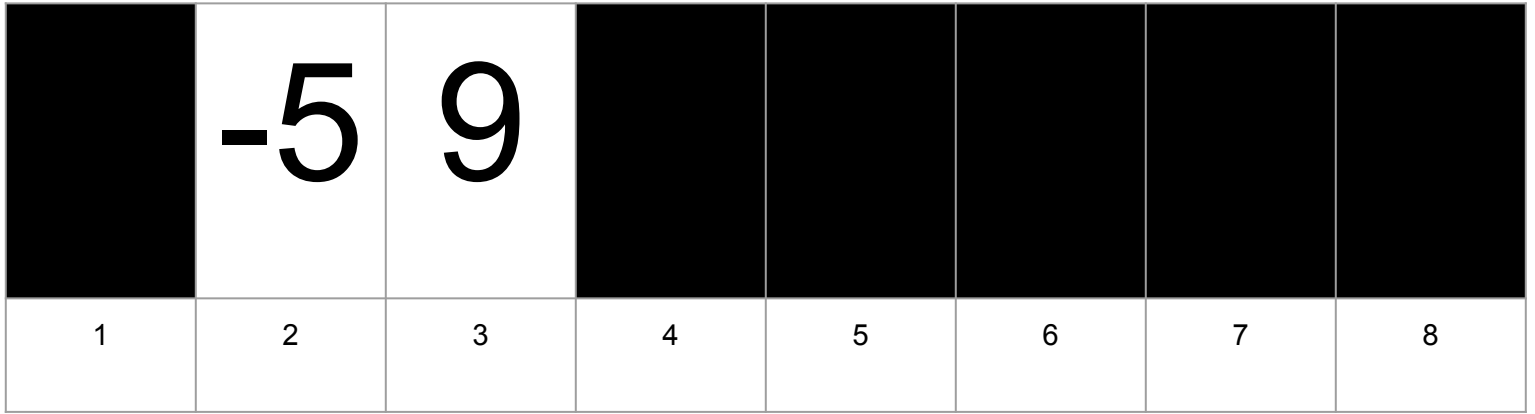

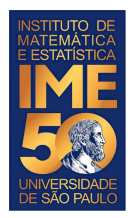

#### Compare V[3] com V[4] e troque se V[3] > V[4]

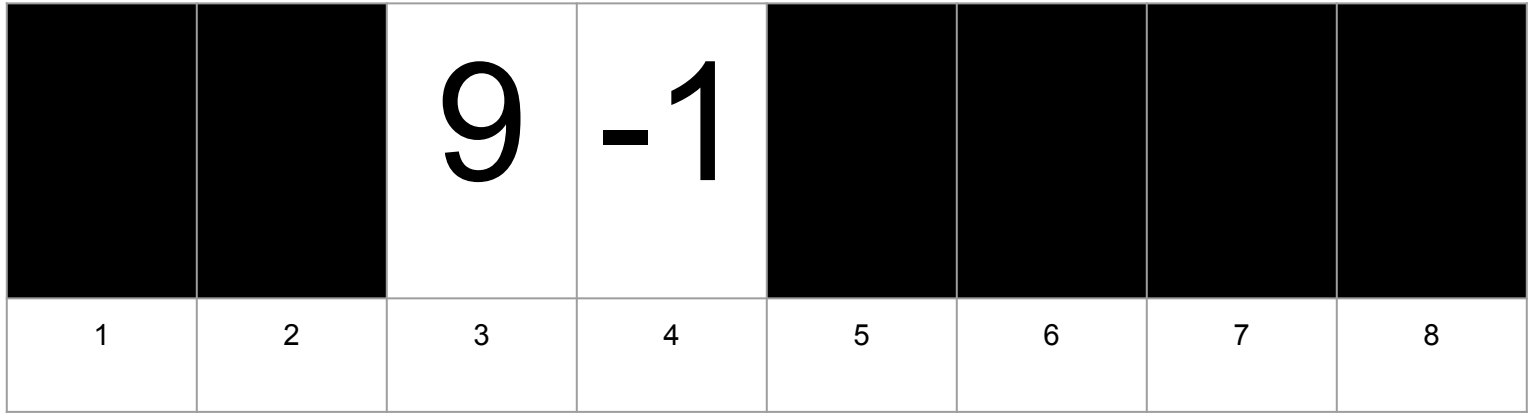

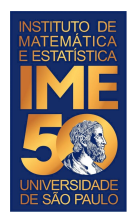

Compare V[3] com V[4] e troque se V[3] > V[4]

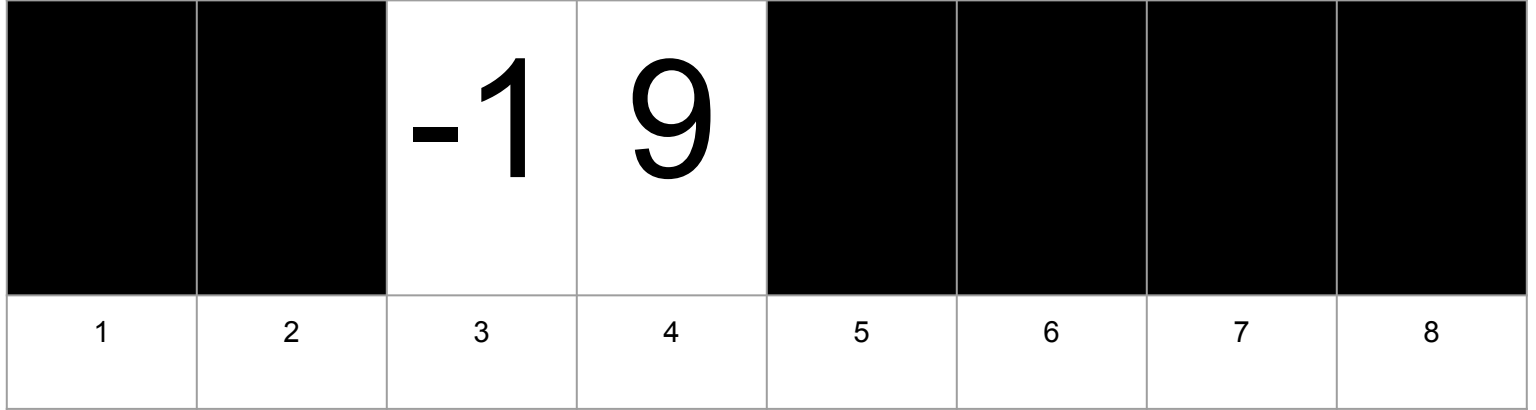

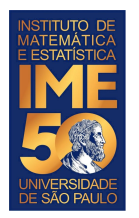

#### Compare V[4] com V[5] e troque se V[4] > V[5]

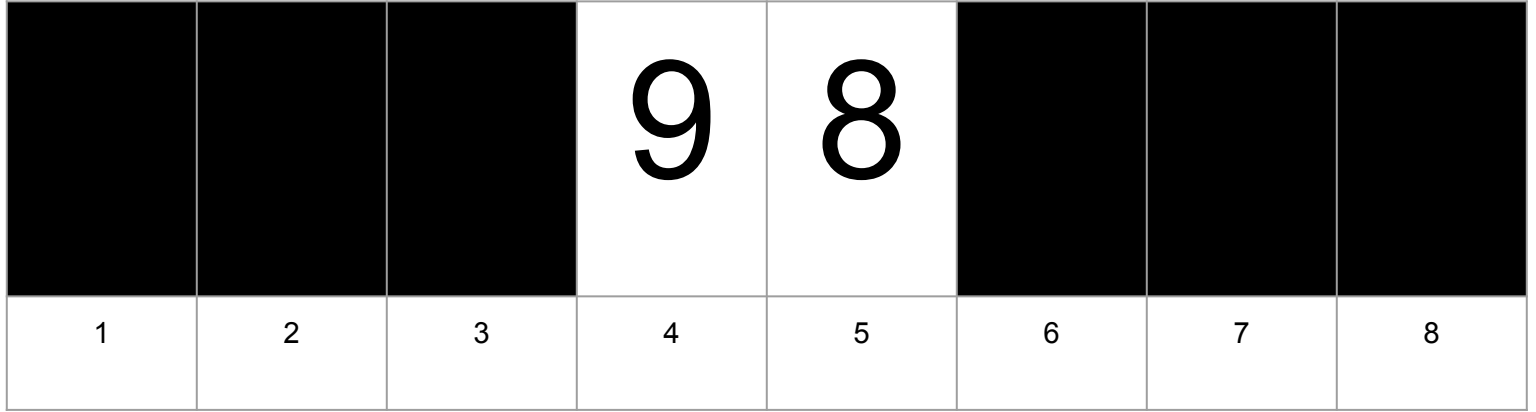

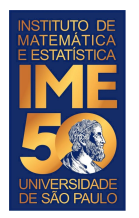

#### Compare V[4] com V[5] e troque se V[4] > V[5]

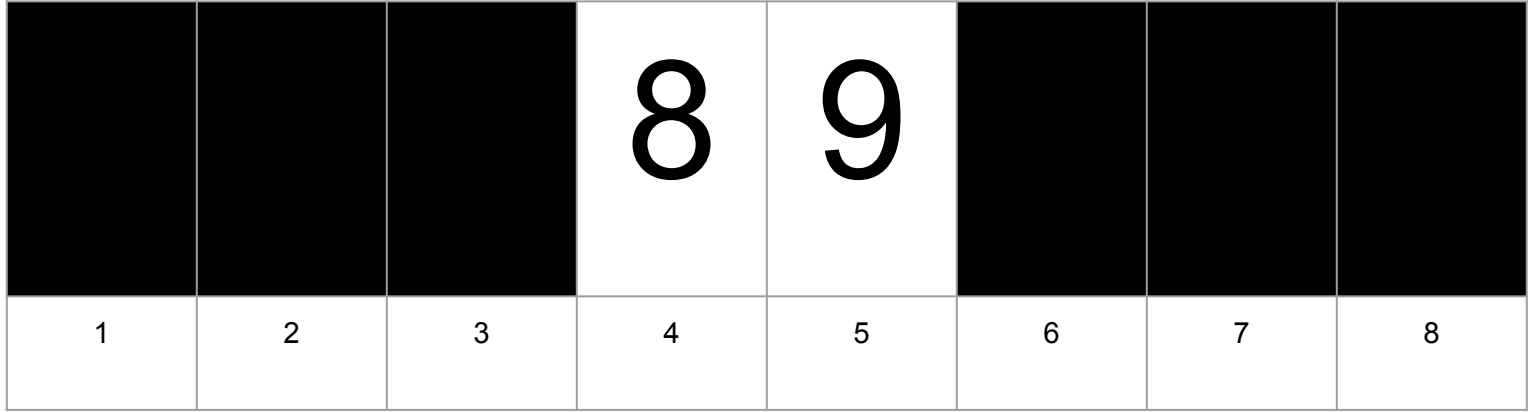

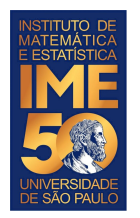

#### Compare V[5] com V[6] e troque se V[5] > V[6]

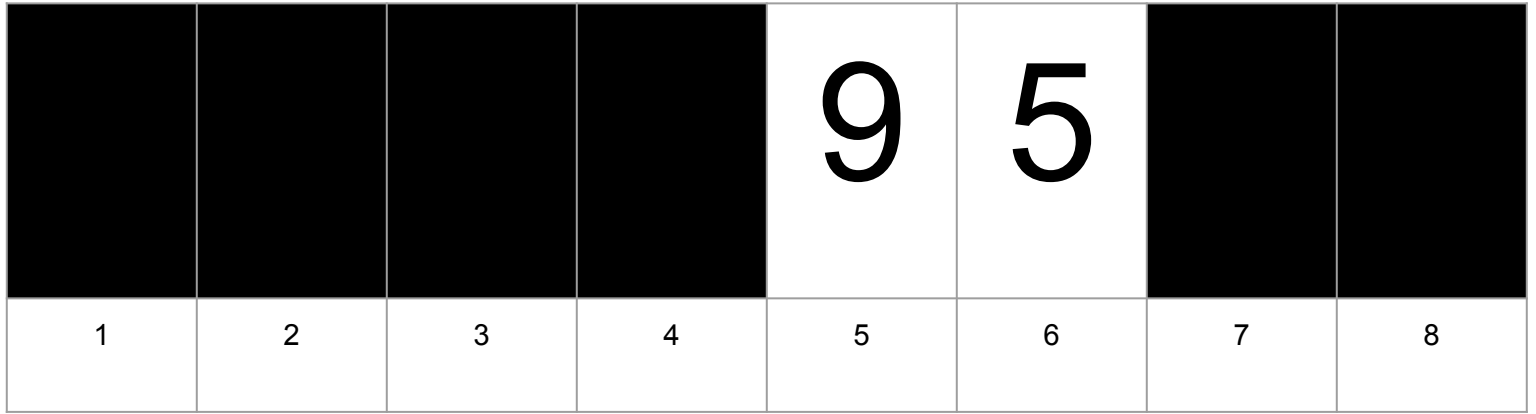

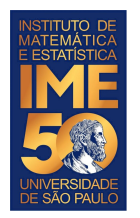

#### Compare V[5] com V[6] e troque se V[5] > V[6]

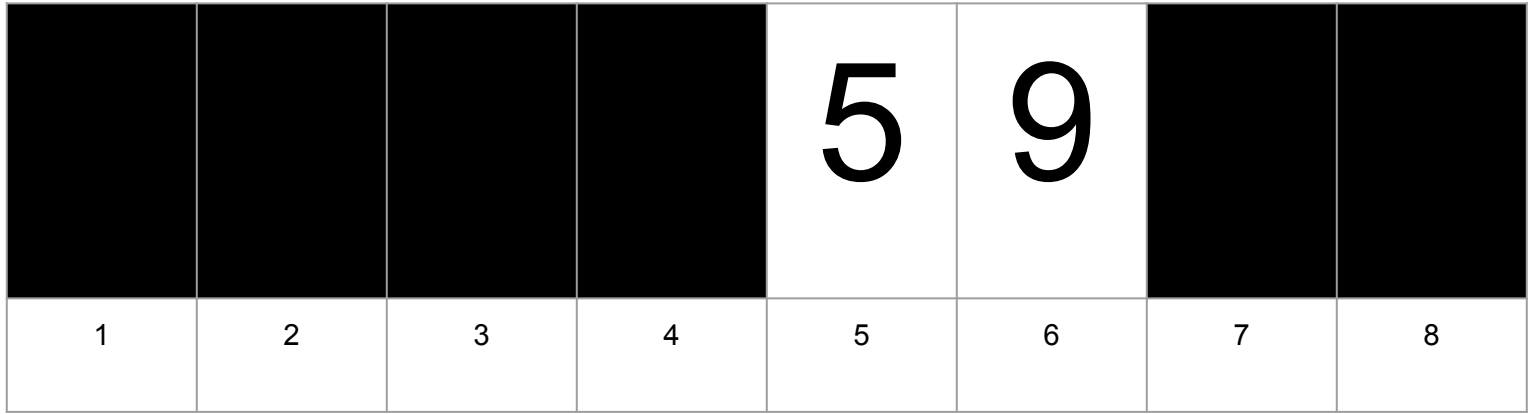

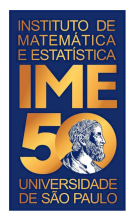

#### Compare V[6] com V[7] e troque se V[6] > V[7]

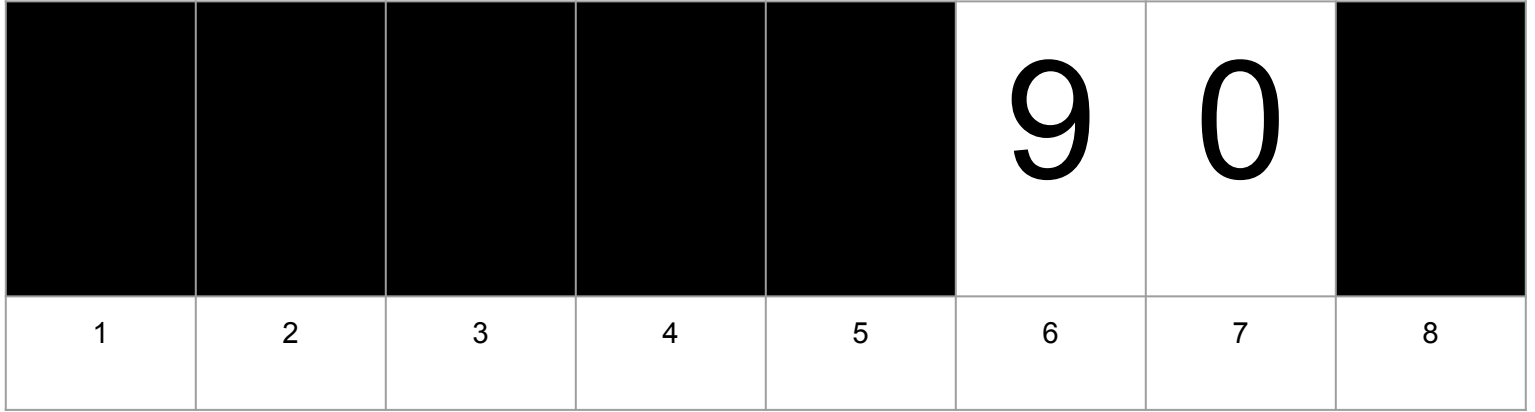

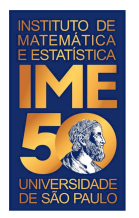

#### Compare V[6] com V[7] e troque se V[6] > V[7]

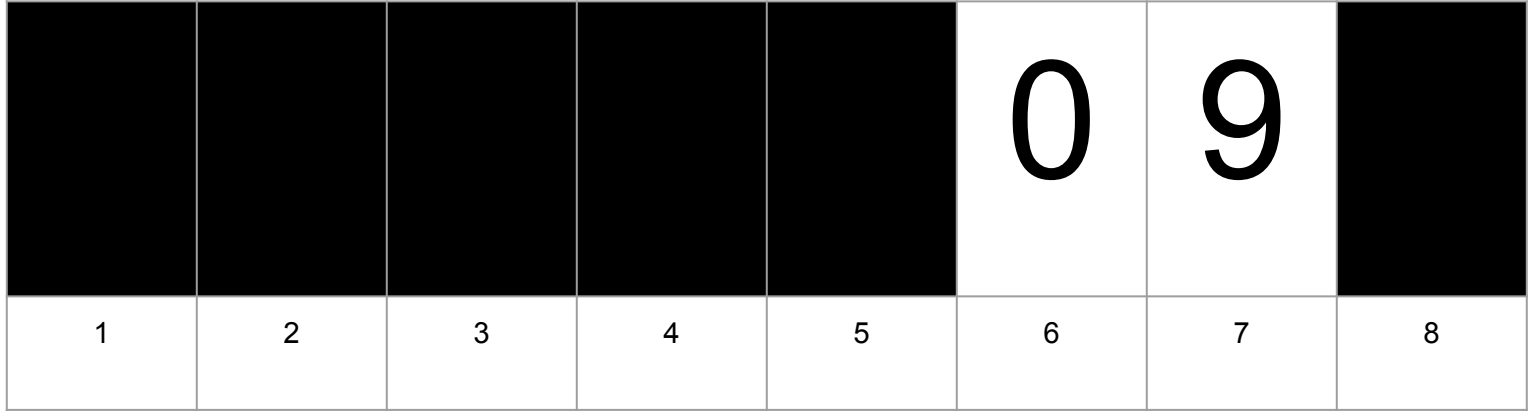

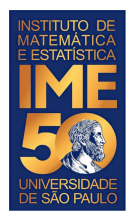

#### Compare V[7] com V[8] e troque se V[7] > V[8]

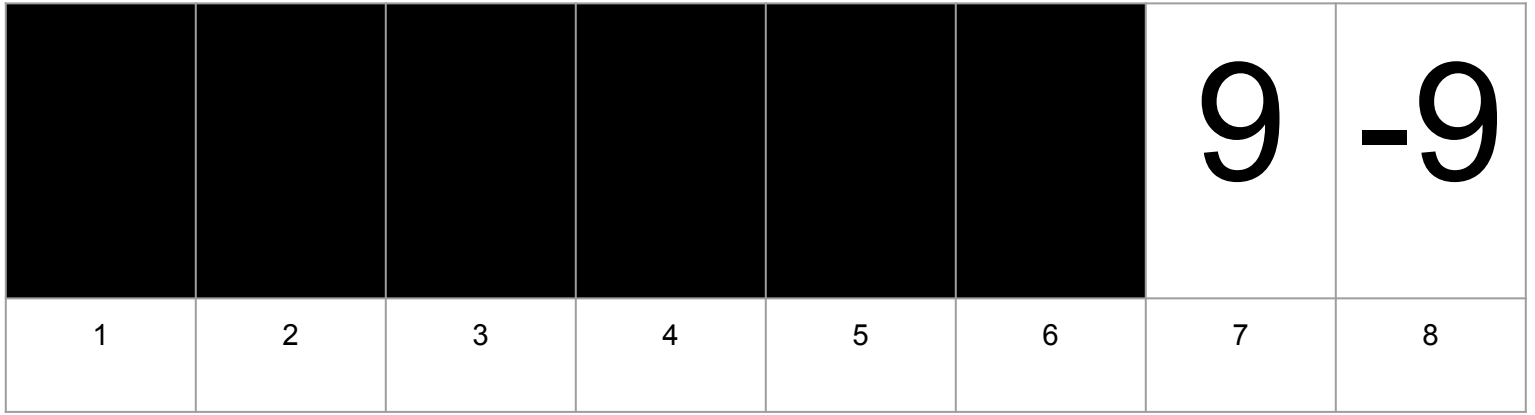

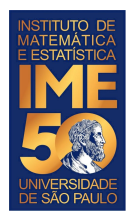

#### Compare V[7] com V[8] e troque se V[7] > V[8]

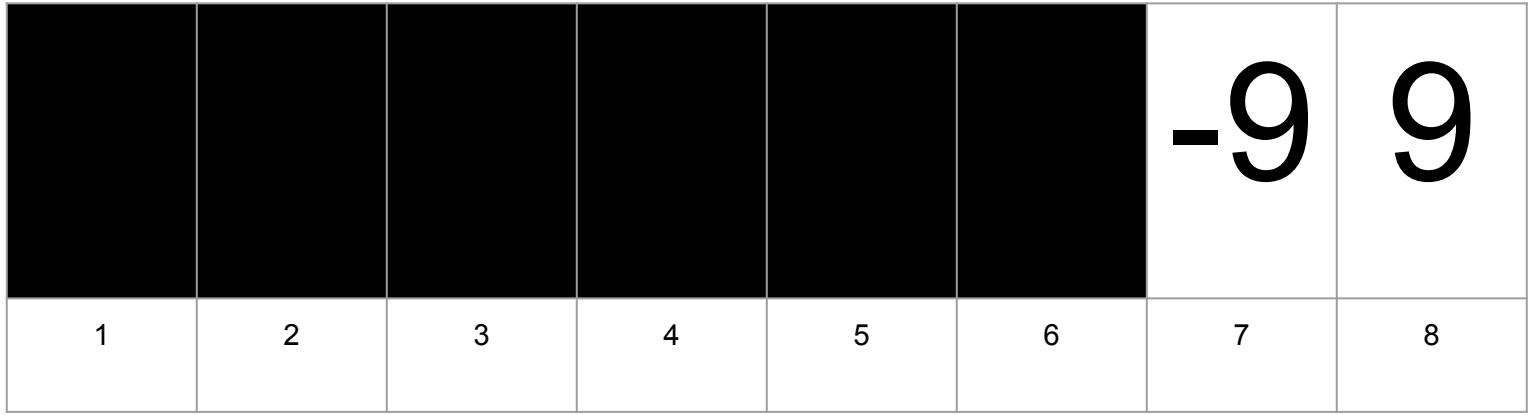

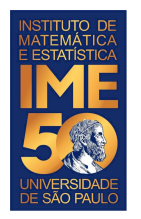

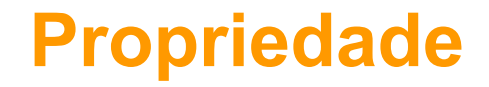

Ao final desta passada, o que sabemos com certeza?

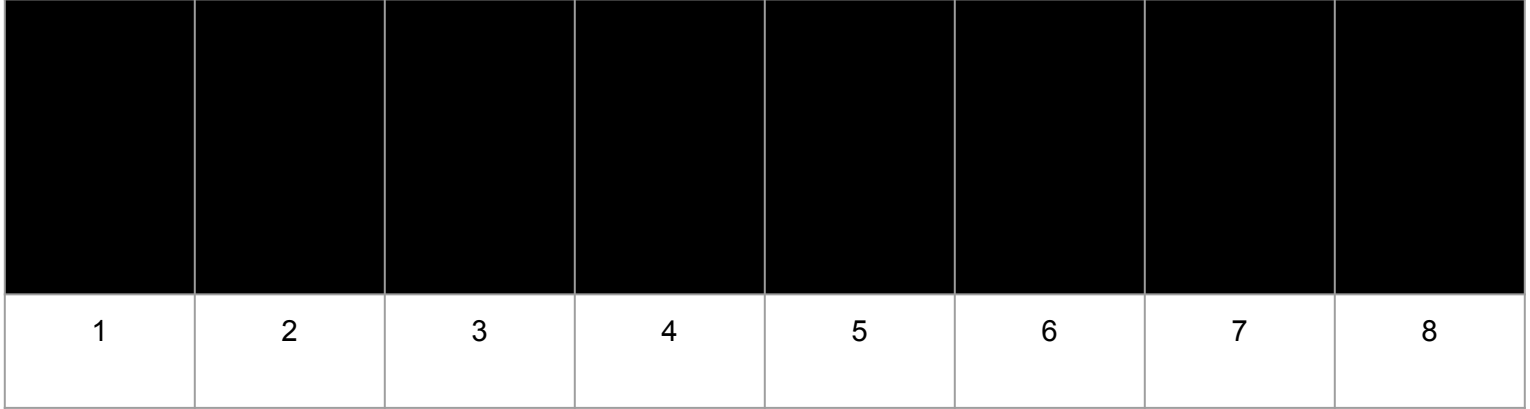

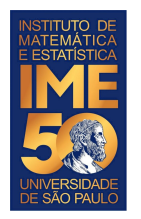

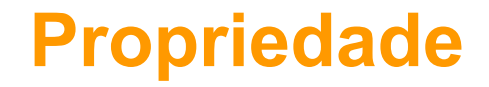

Ao final desta passada, o que sabemos com certeza?

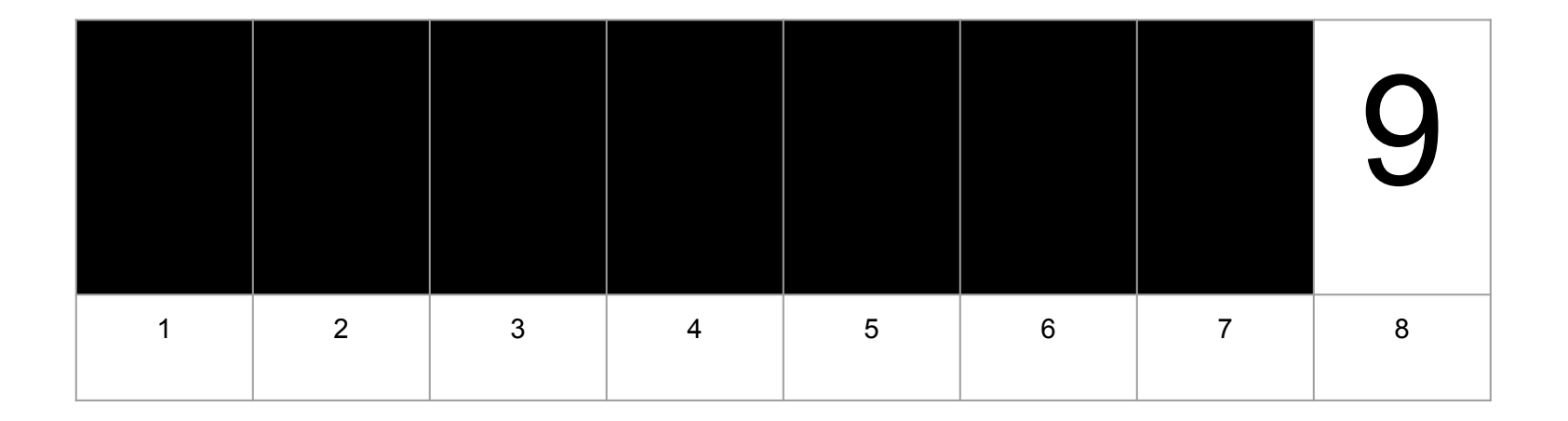

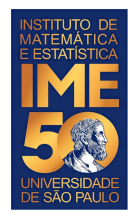

# **Uma outra proposta**

Compare V[1] com V[2] e troque se V[1] > V[2]

Compare V[2] com V[3] e troque se V[2] > V[3]

Compare V[3] com V[4] e troque se V[3] > V[4]

Compare V[4] com V[5] e troque se V[4] > V[5]

Compare V[5] com V[6] e troque se V[5] > V[6]

Compare V[6] com V[7] e troque se V[6] > V[7]

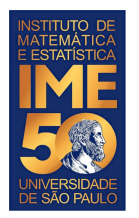

Compare V[1] com V[2] e troque se V[1] > V[2]

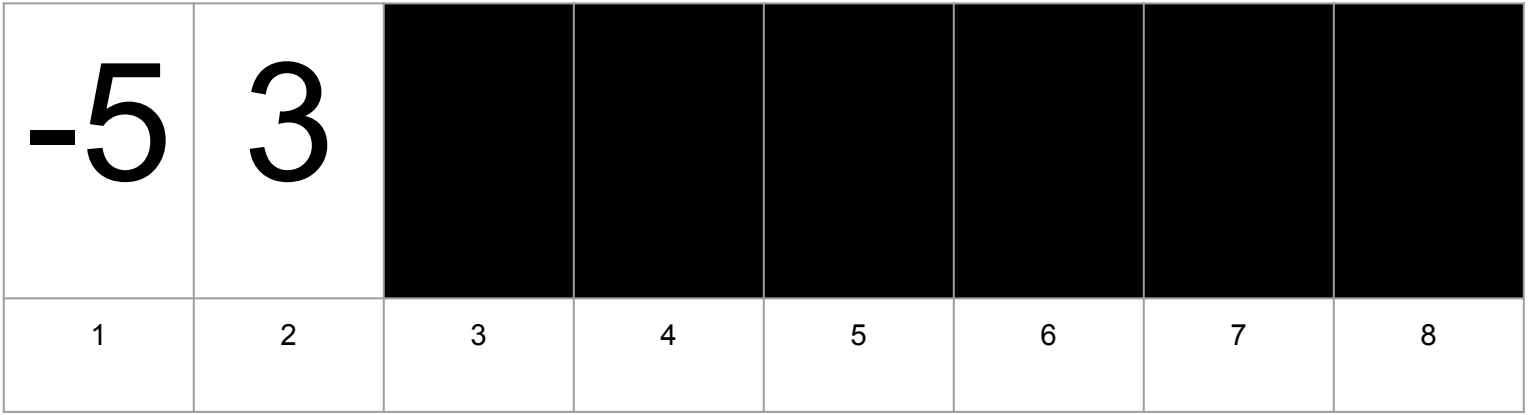

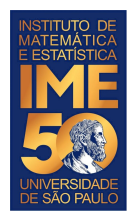

#### Compare V[2] com V[3] e troque se V[2] > V[3]

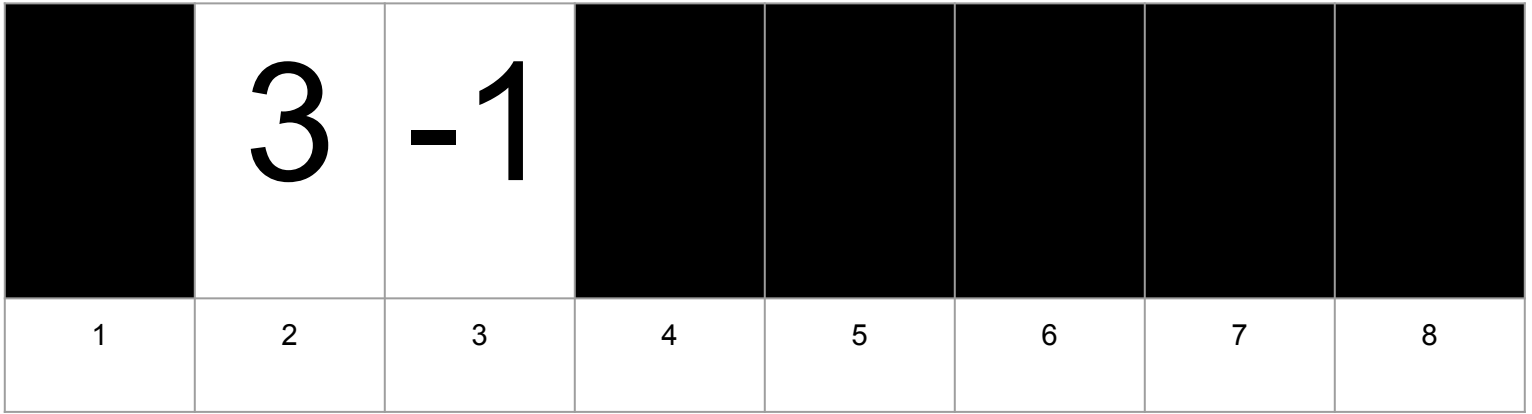

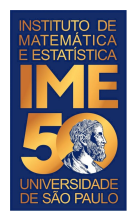

#### Compare V[2] com V[3] e troque se V[2] > V[3]

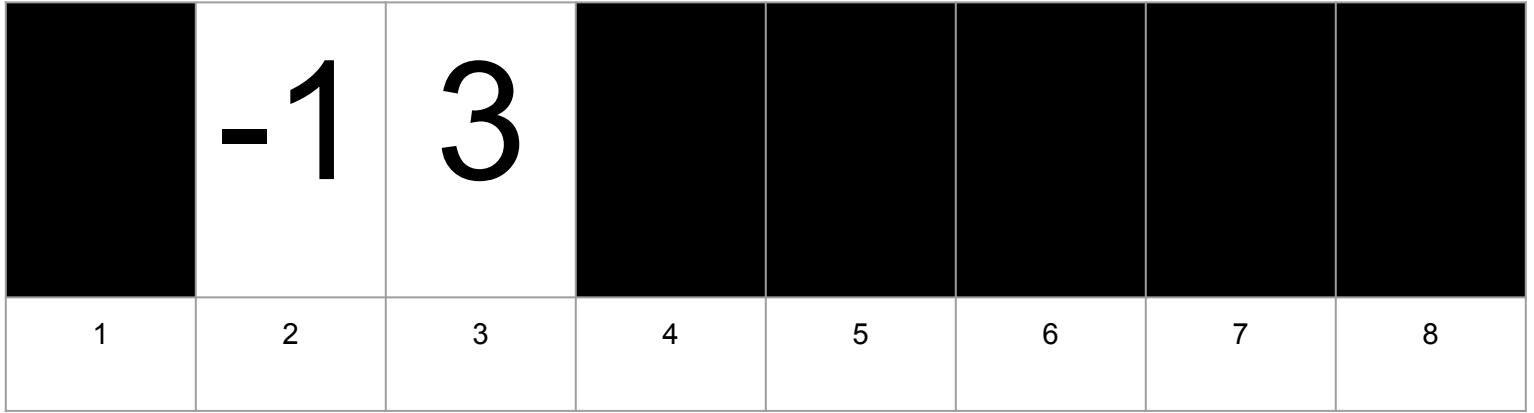

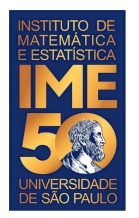

#### Compare V[3] com V[4] e troque se V[3] > V[4]

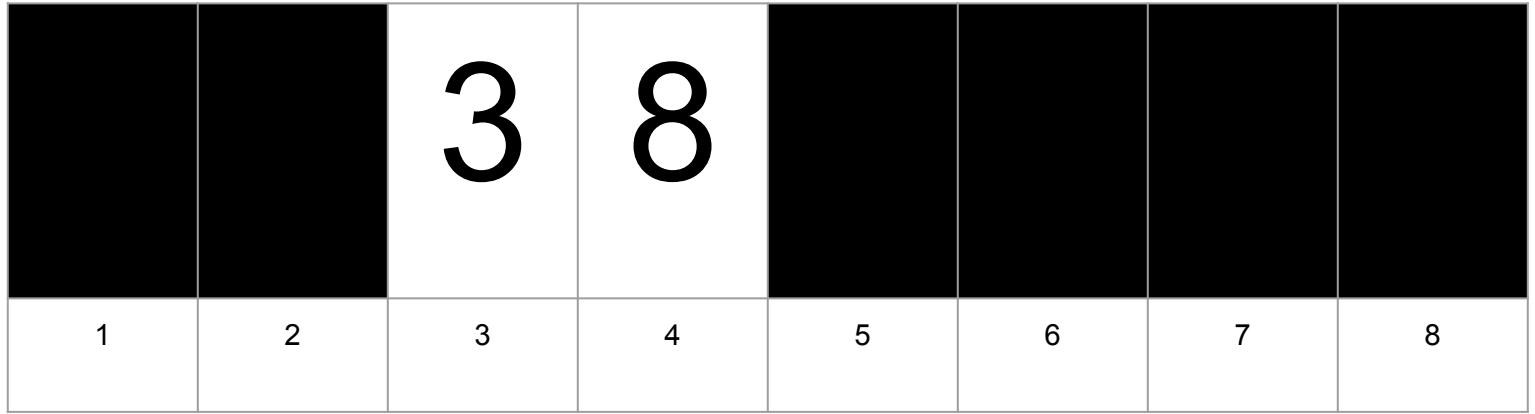

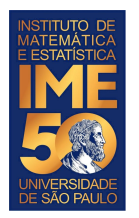

#### Compare V[4] com V[5] e troque se V[4] > V[5]

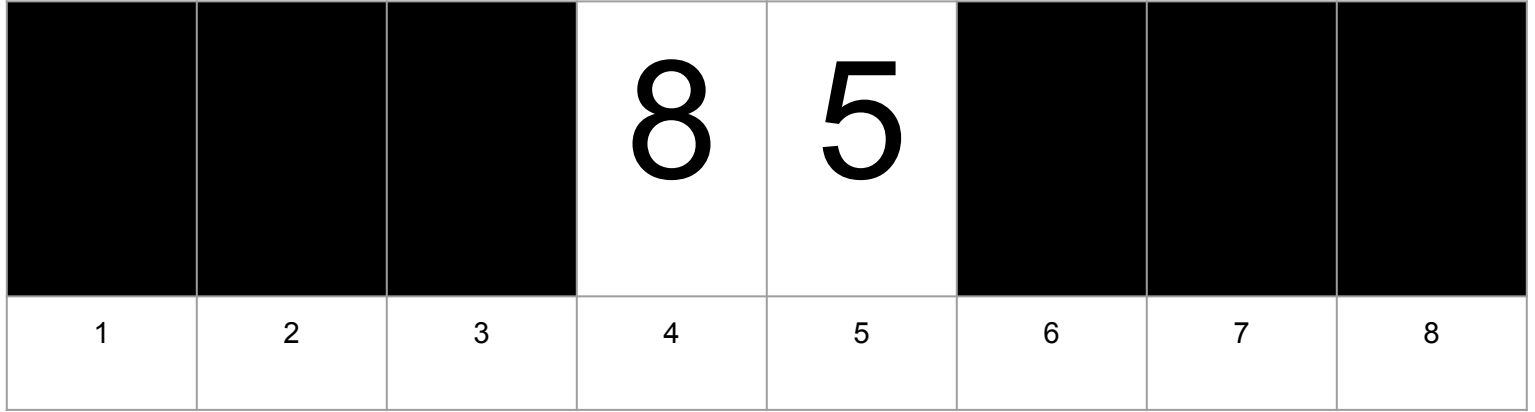

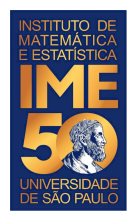

#### Compare V[4] com V[5] e troque se V[4] > V[5]

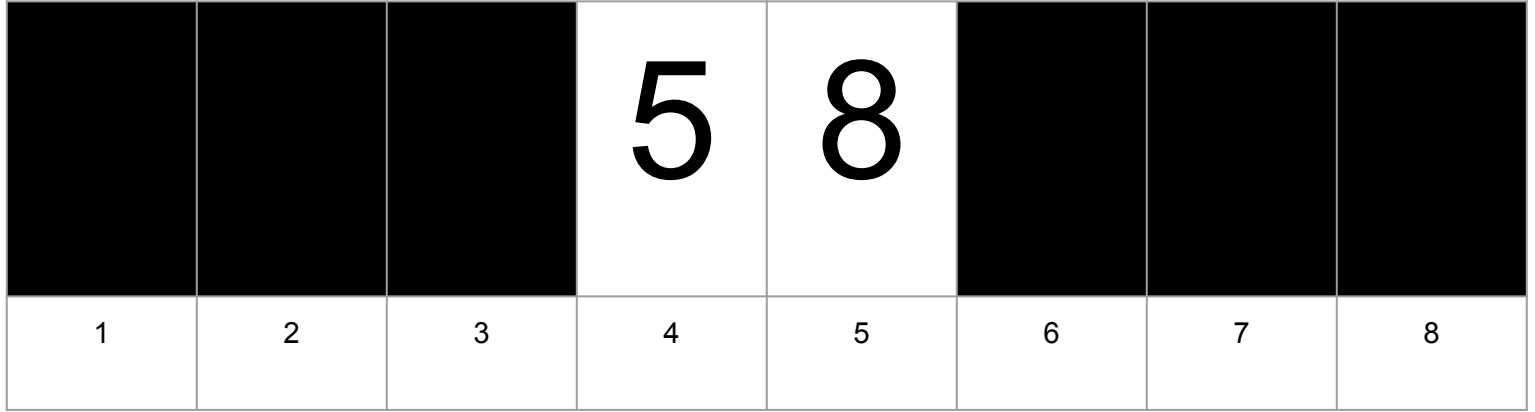

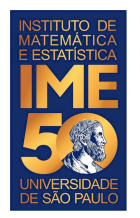

#### Compare V[5] com V[6] e troque se V[5] > V[6]

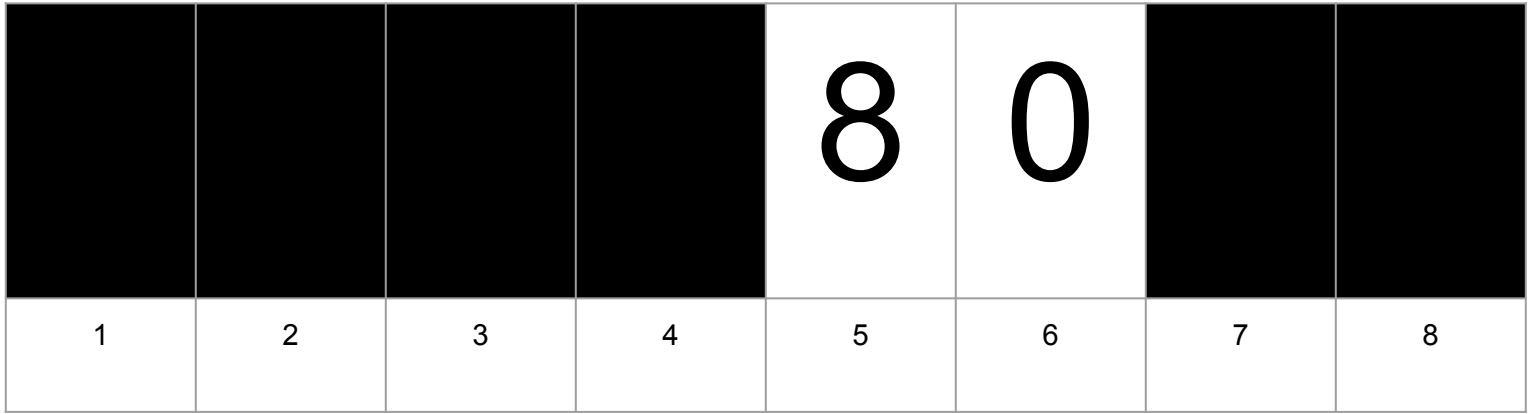

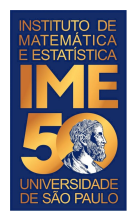

#### Compare V[5] com V[6] e troque se V[5] > V[6]

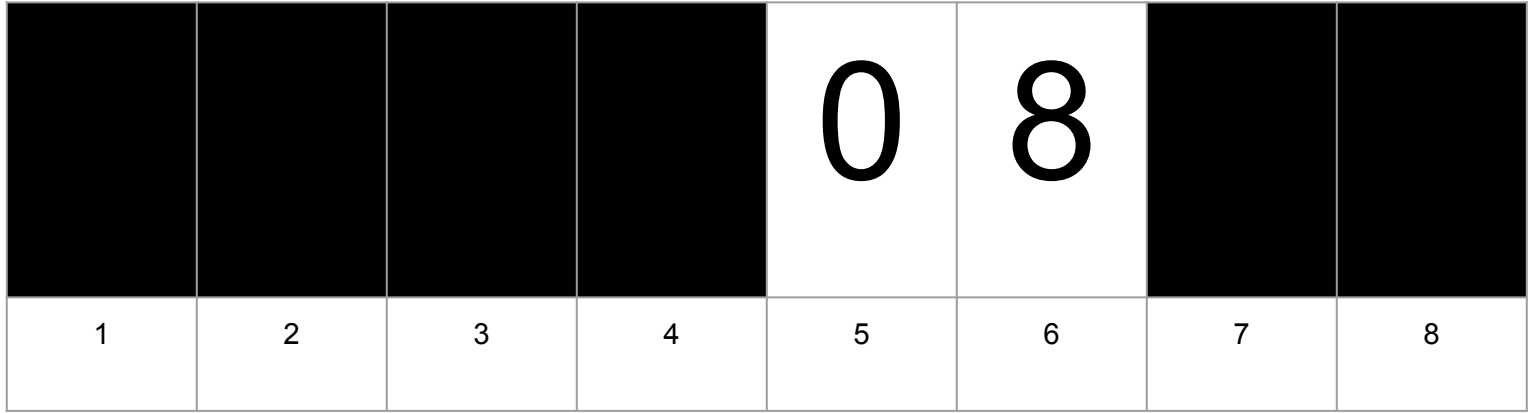

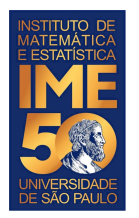

#### Compare V[6] com V[7] e troque se V[6] > V[7]

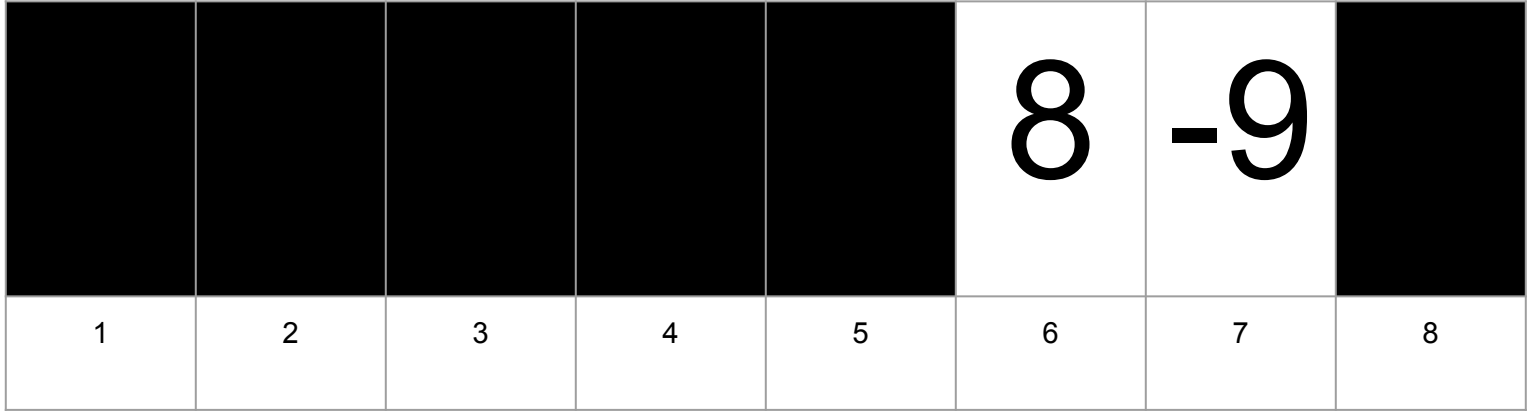

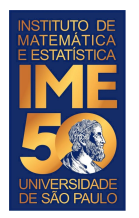

#### Compare V[6] com V[7] e troque se V[6] > V[7]

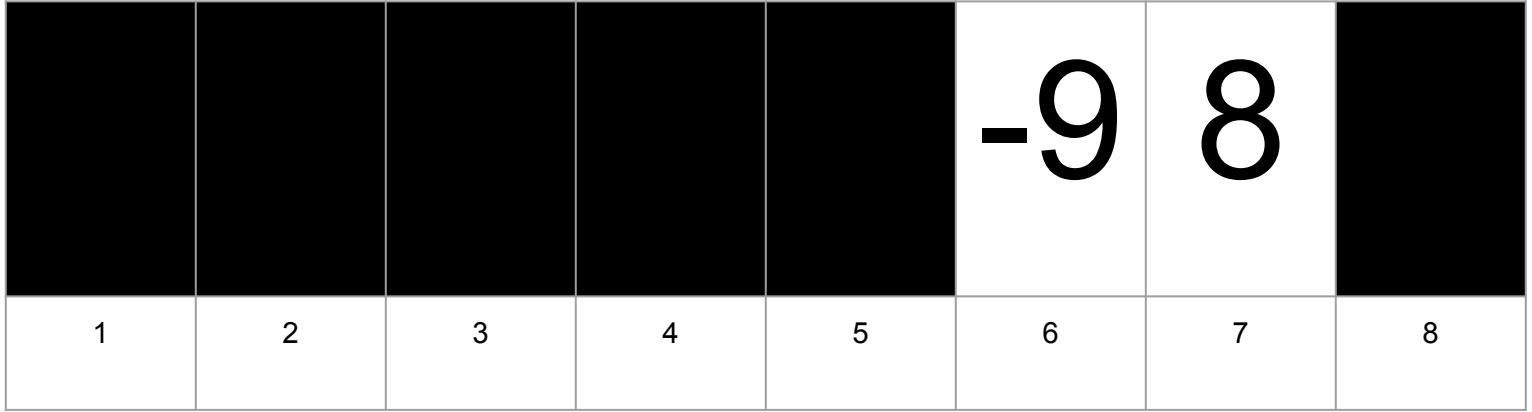

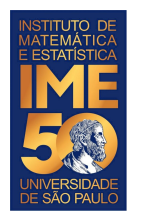

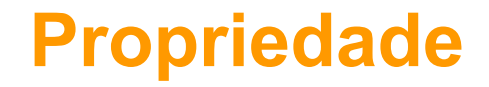

Ao final desta passada, o que sabemos com certeza?

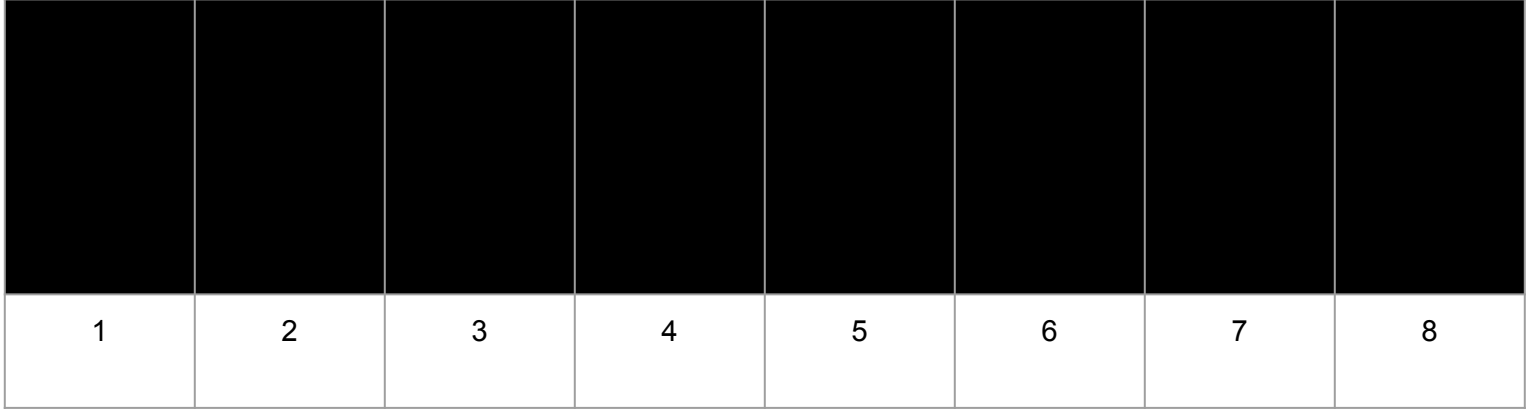

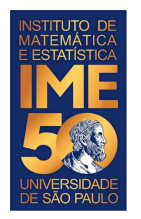

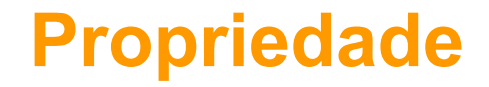

Ao final desta passada, o que sabemos com certeza?

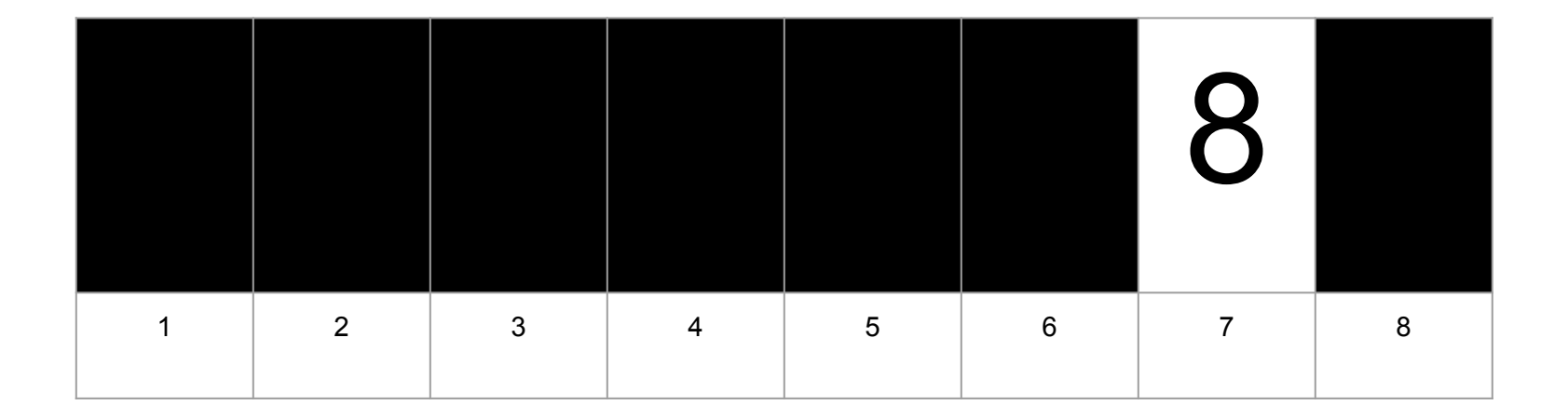

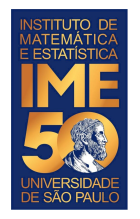

# **Uma outra proposta**

Compare V[1] com V[2] e troque se V[1] > V[2]

Compare V[2] com V[3] e troque se V[2] > V[3]

Compare V[3] com V[4] e troque se V[3] > V[4]

Compare  $V[4]$  com  $V[5]$  e troque se  $V[4]$  >  $V[5]$ 

Compare V[5] com V[6] e troque se V[5] > V[6]

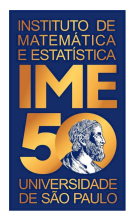

#### Compare V[1] com V[2] e troque se V[1] > V[2]

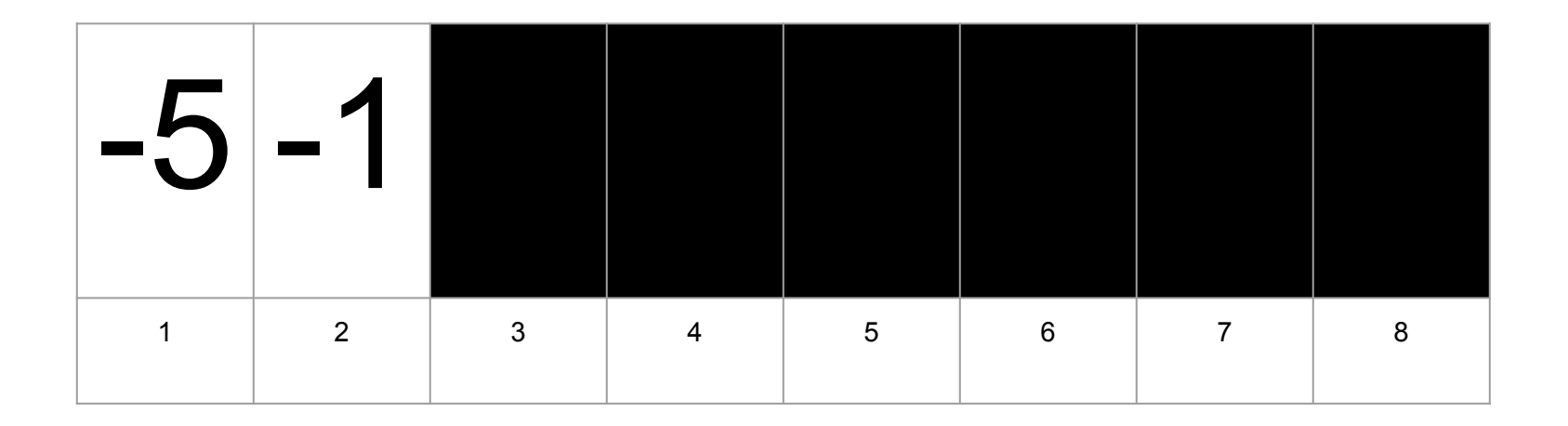
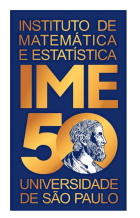

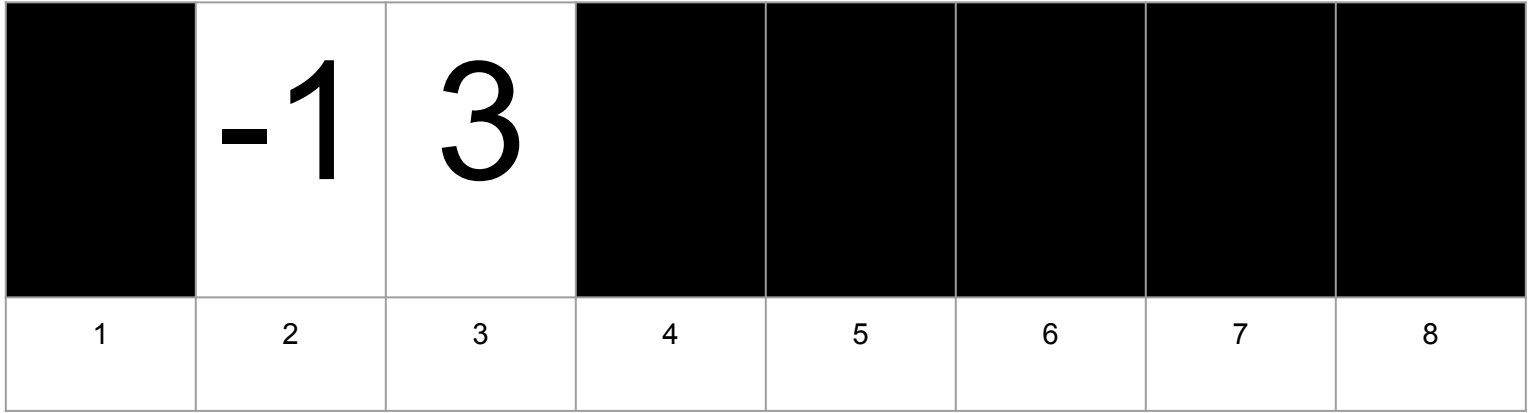

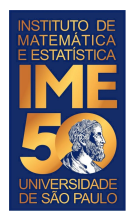

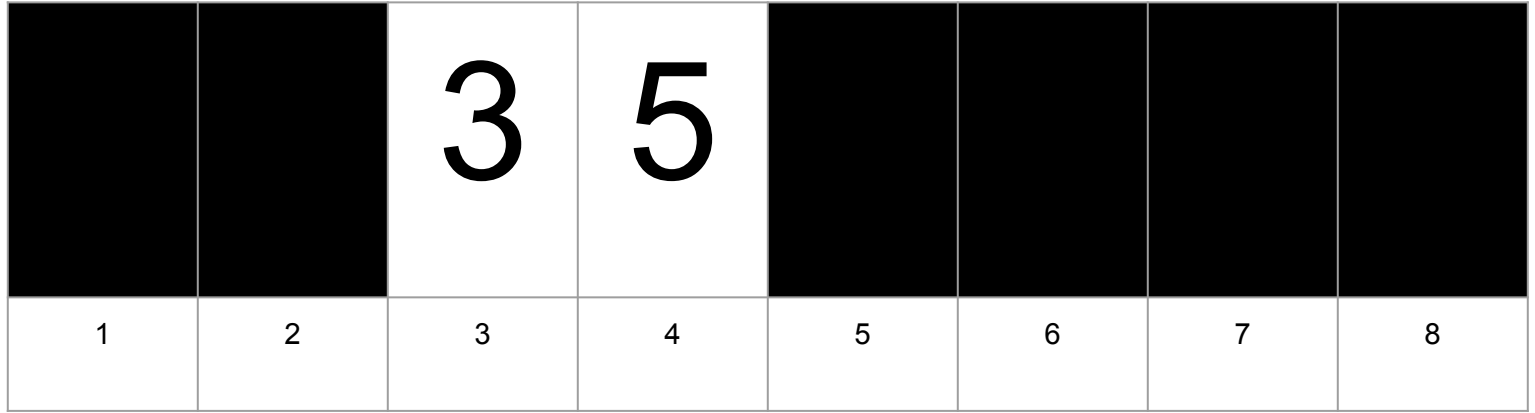

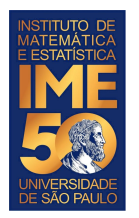

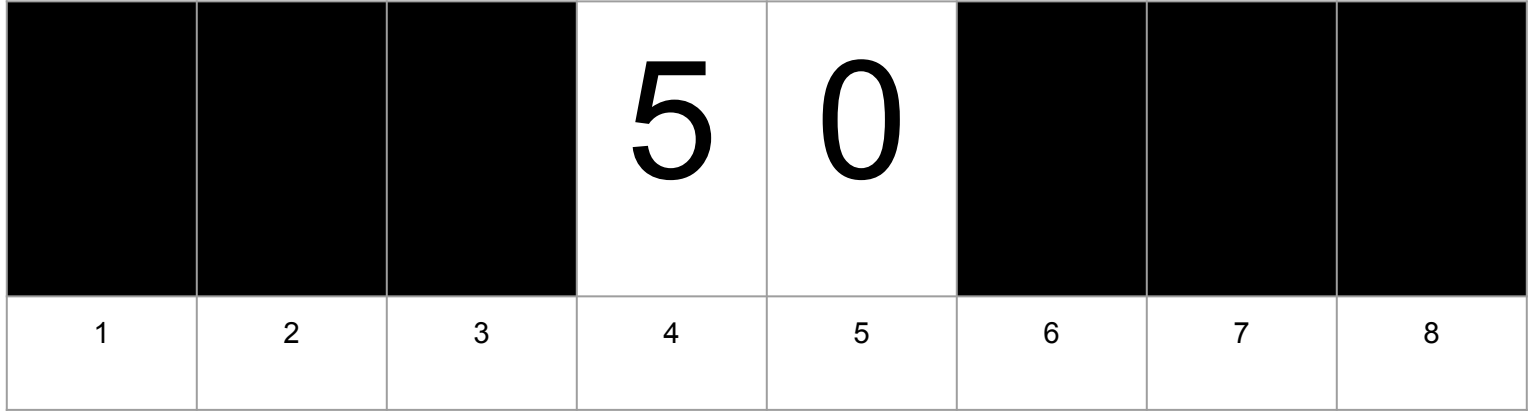

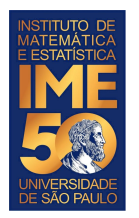

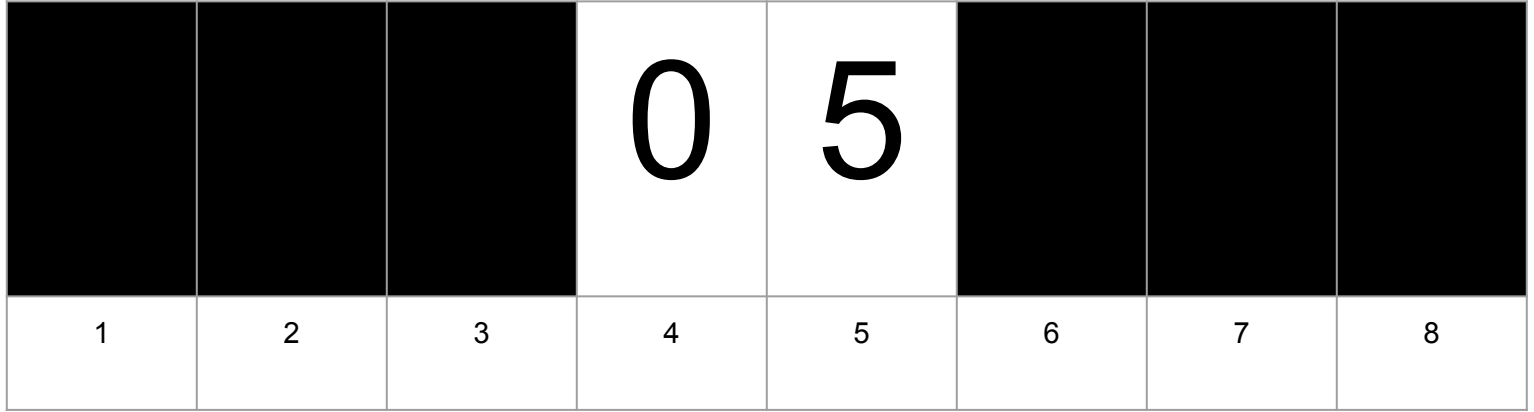

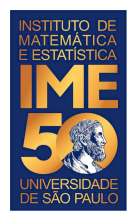

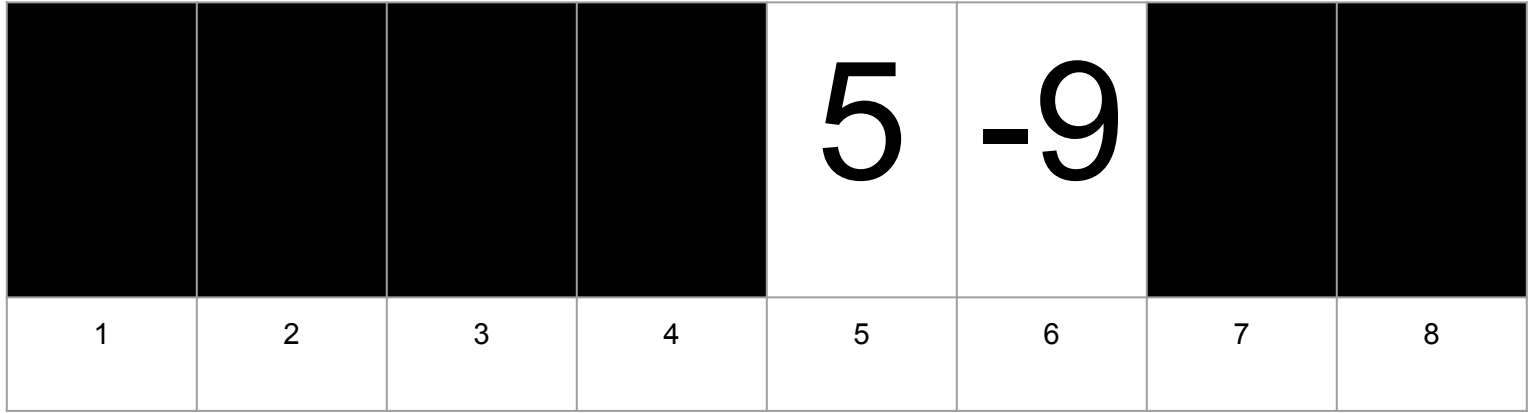

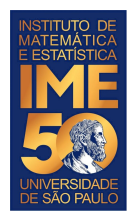

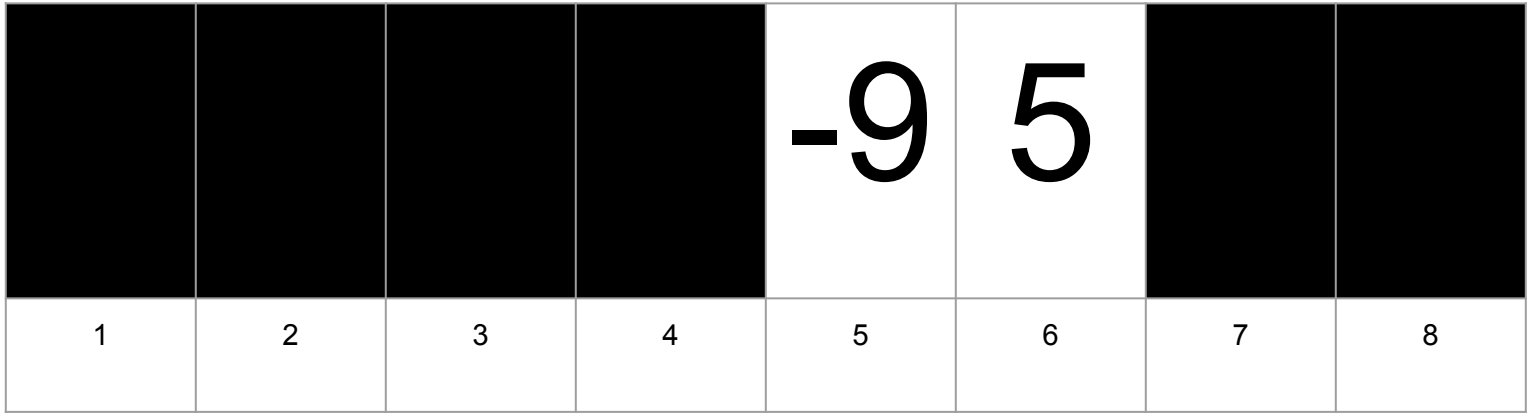

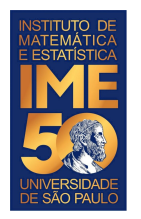

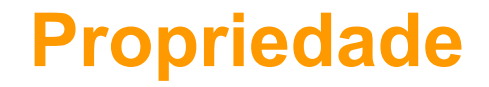

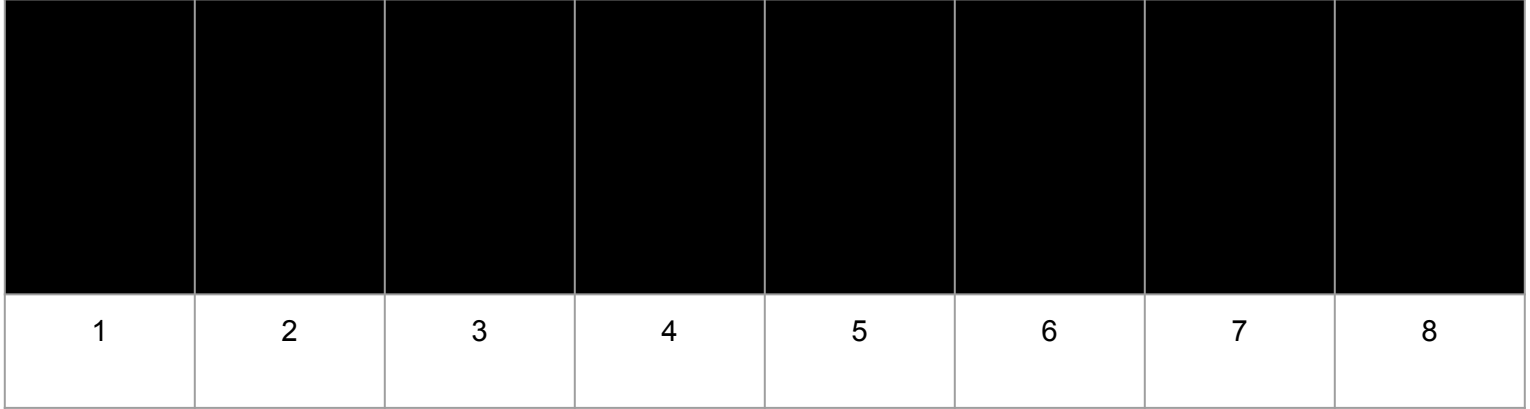

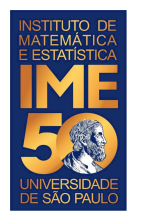

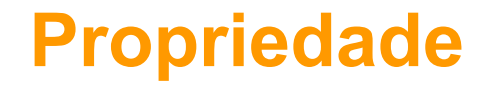

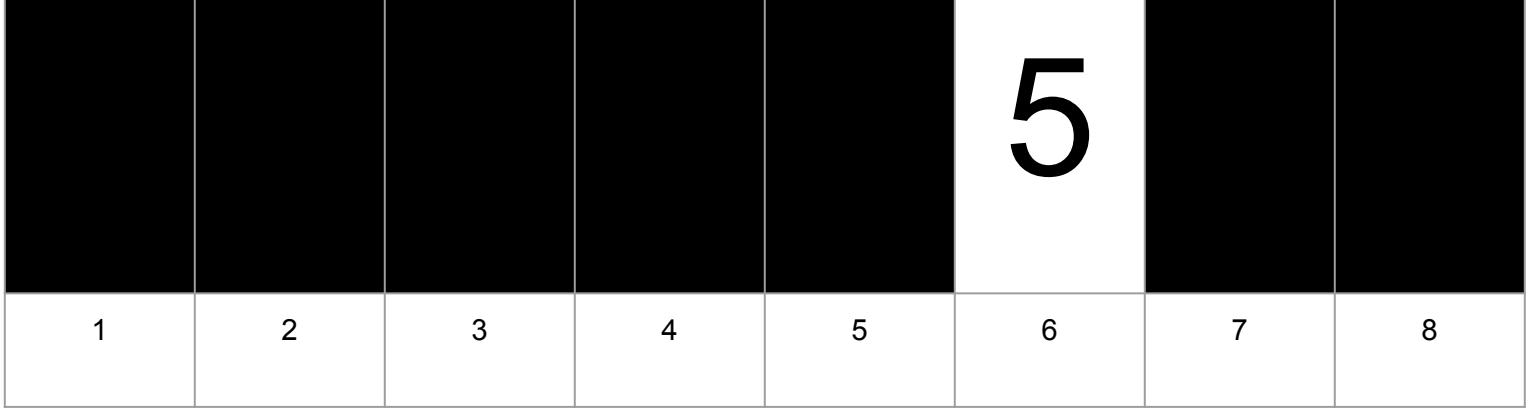

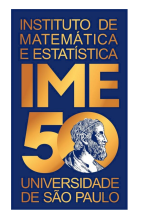

## **Uma outra proposta**

Compare V[1] com V[2] e troque se V[1] > V[2]

Compare V[2] com V[3] e troque se V[2] > V[3]

Compare  $V[3]$  com  $V[4]$  e troque se  $V[3]$  >  $V[4]$ 

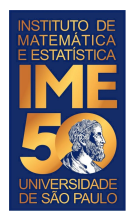

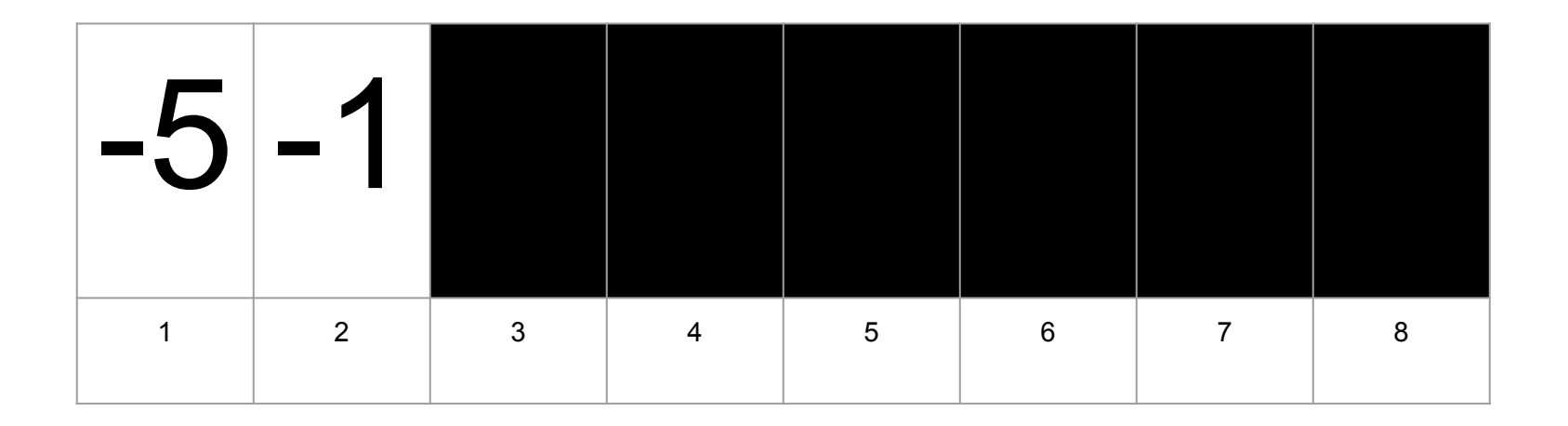

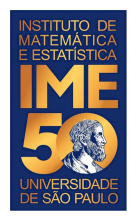

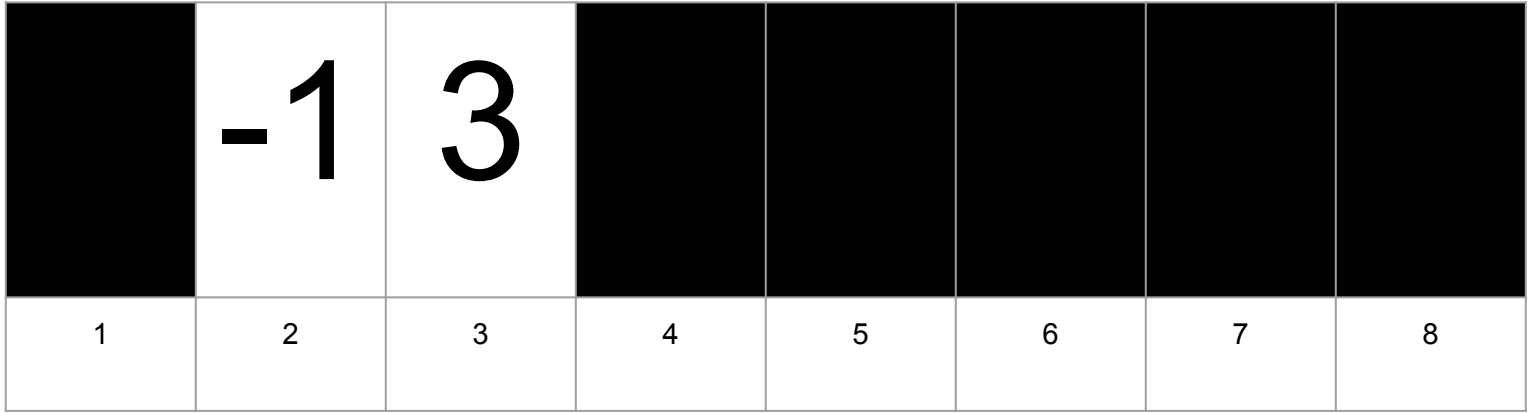

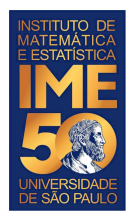

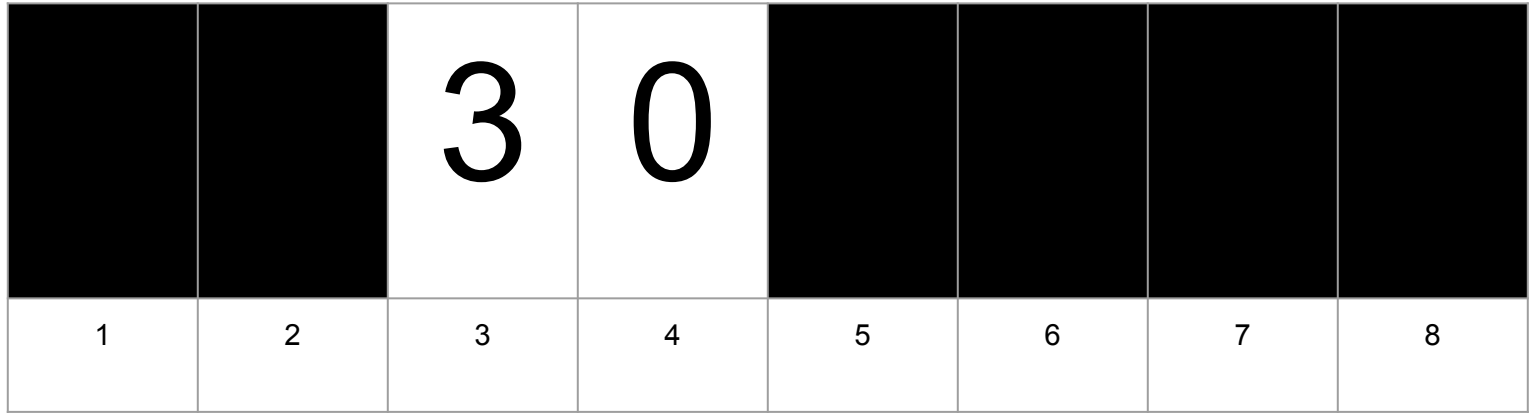

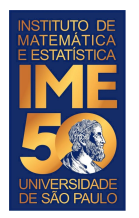

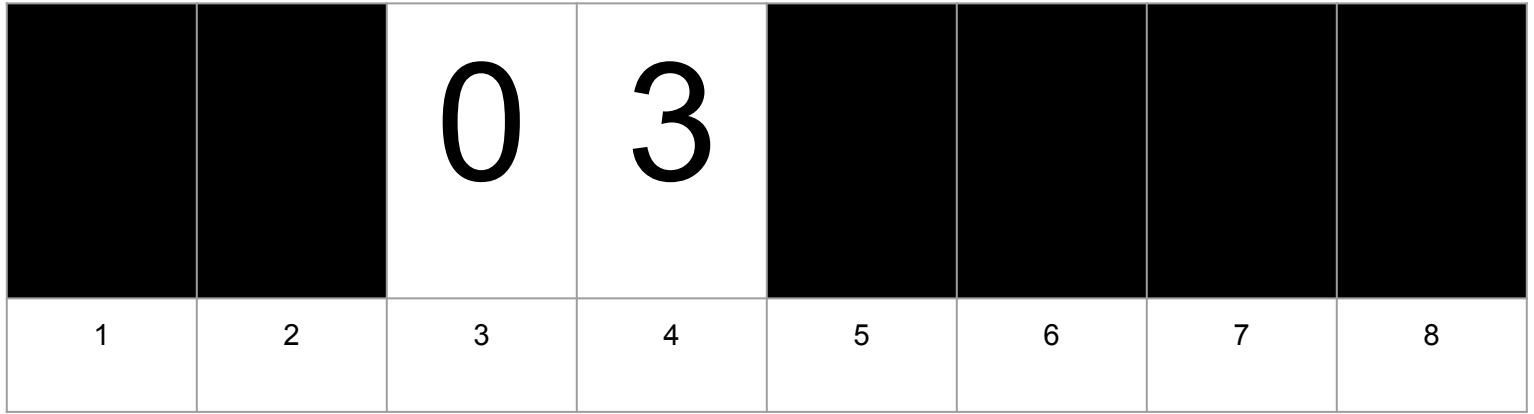

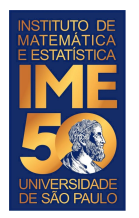

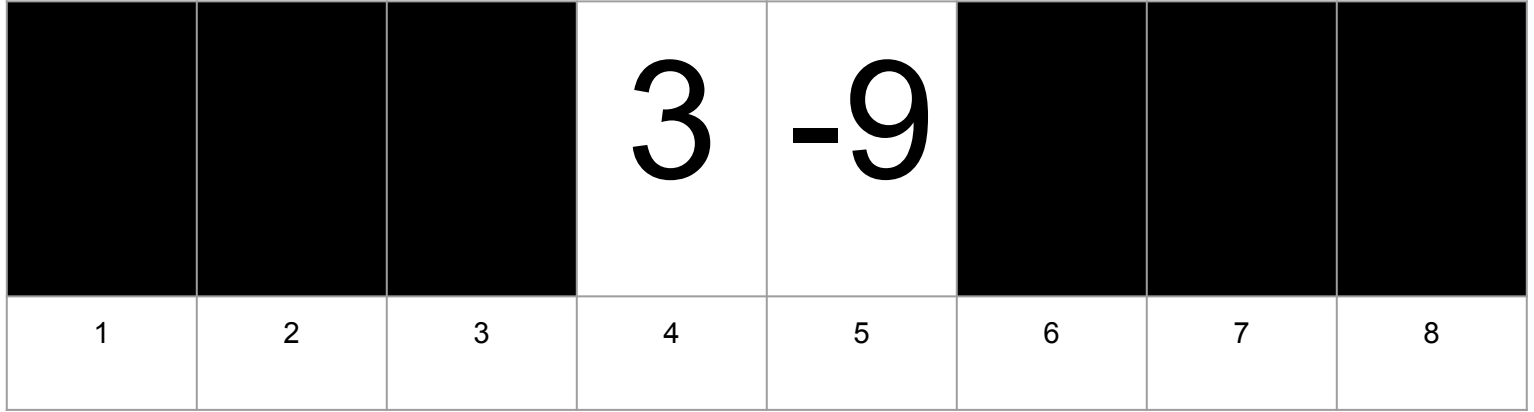

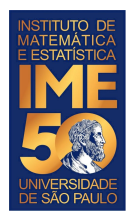

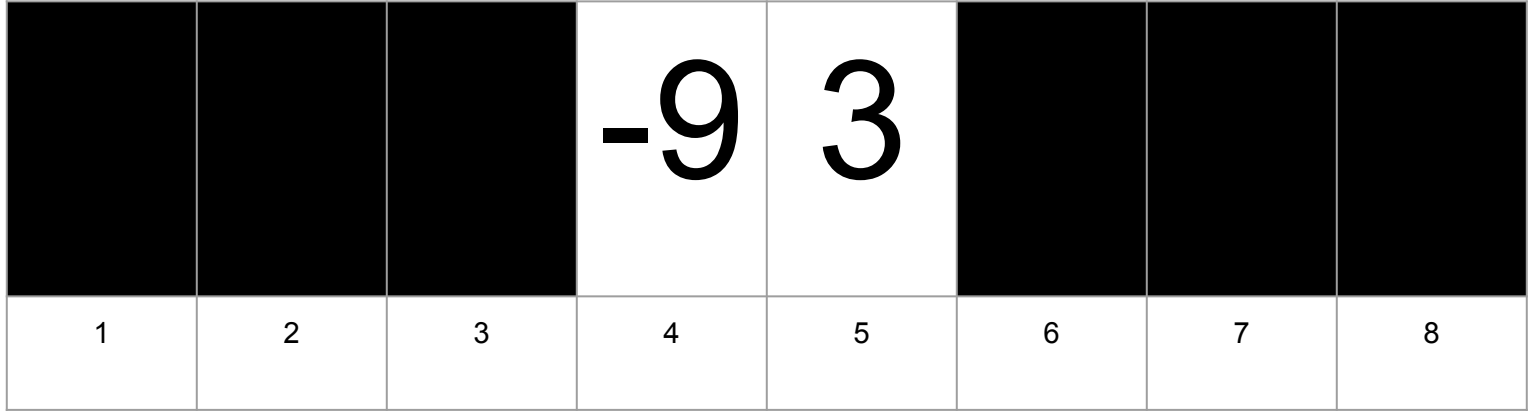

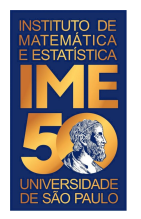

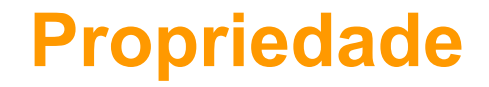

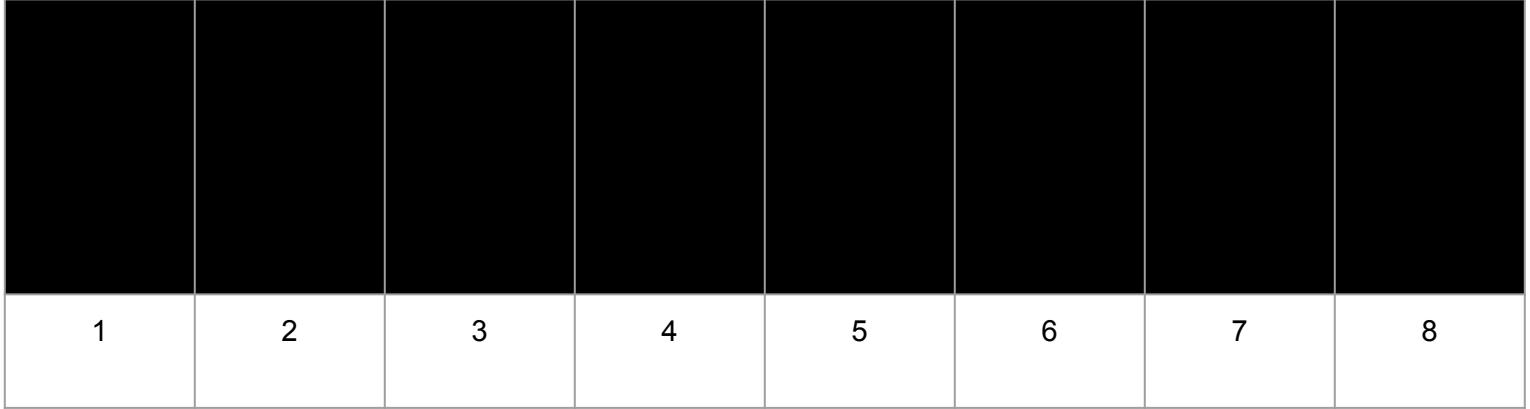

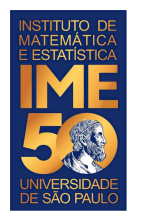

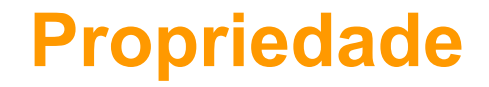

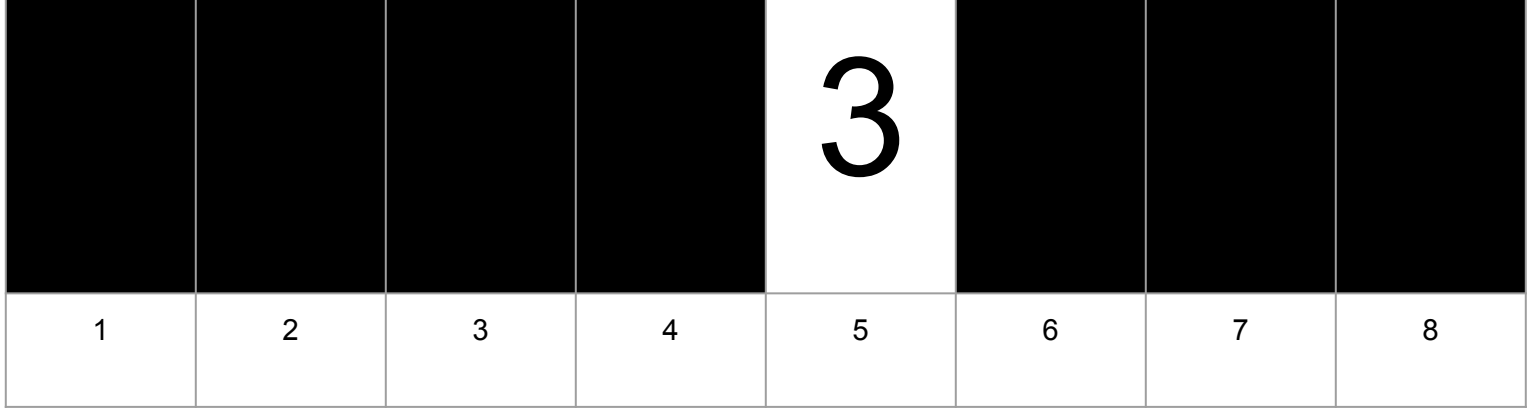

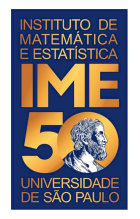

## **Uma outra proposta**

Compare V[1] com V[2] e troque se V[1] > V[2]

Compare V[2] com V[3] e troque se V[2] > V[3]

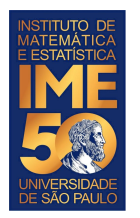

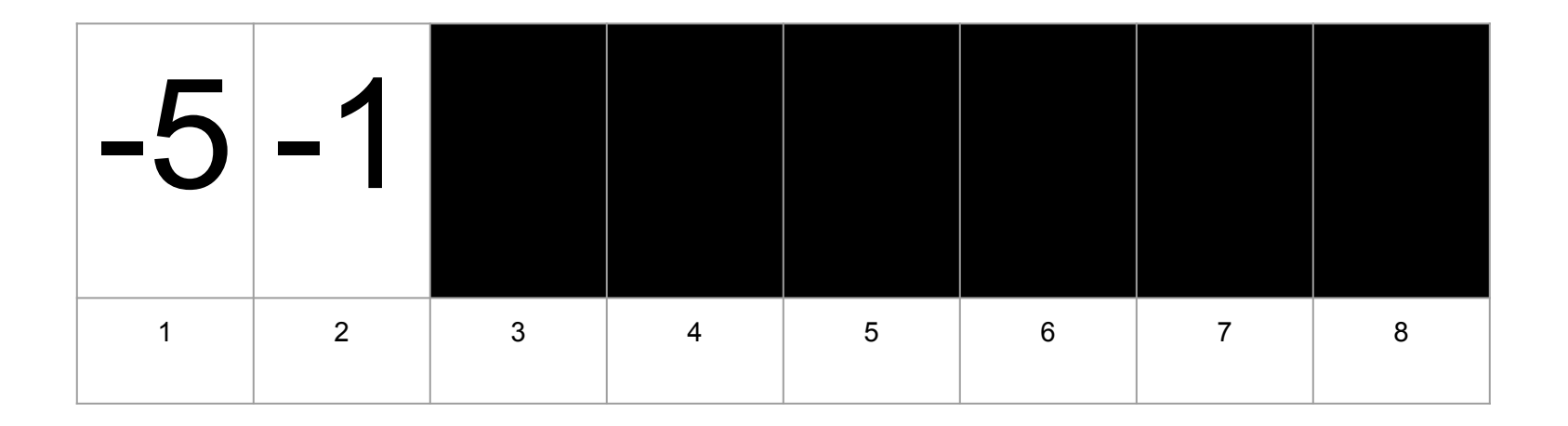

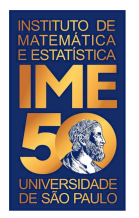

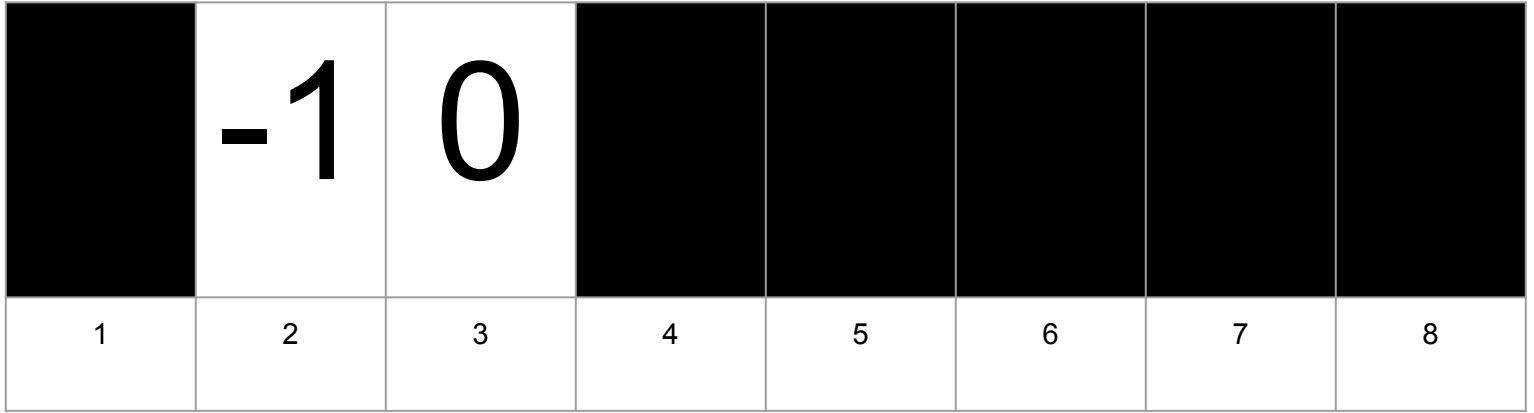

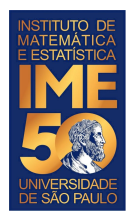

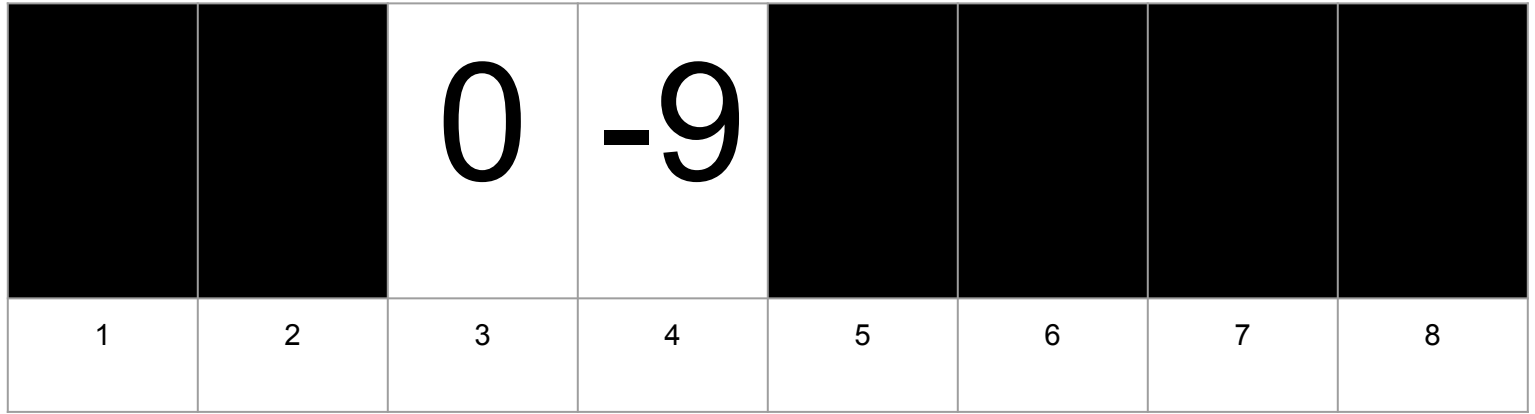

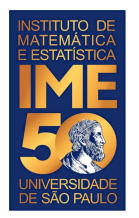

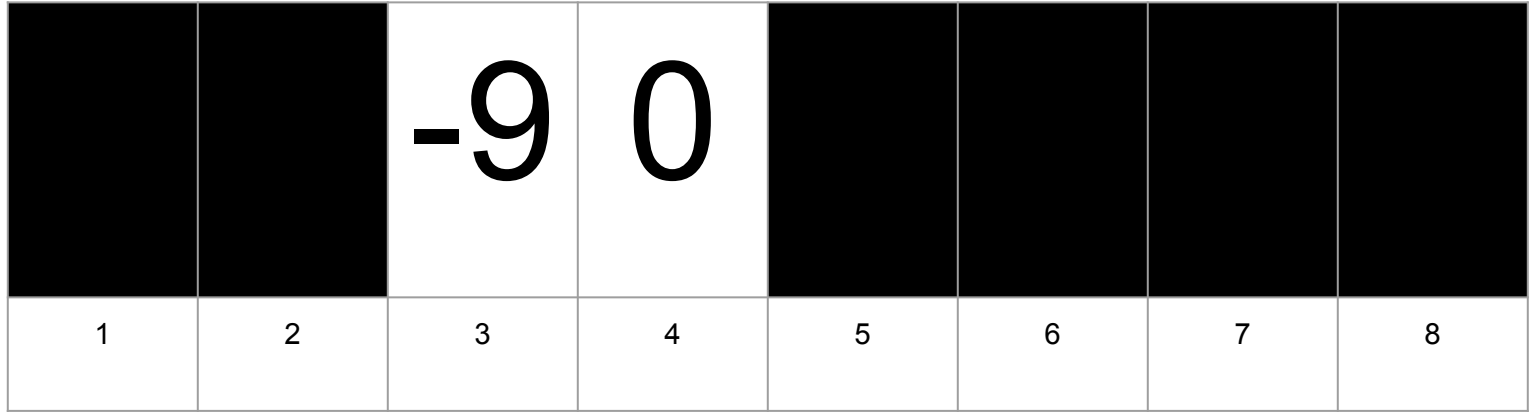

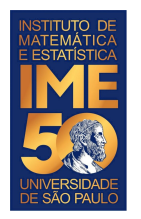

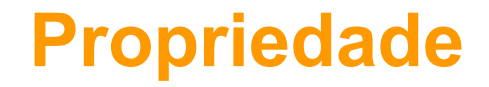

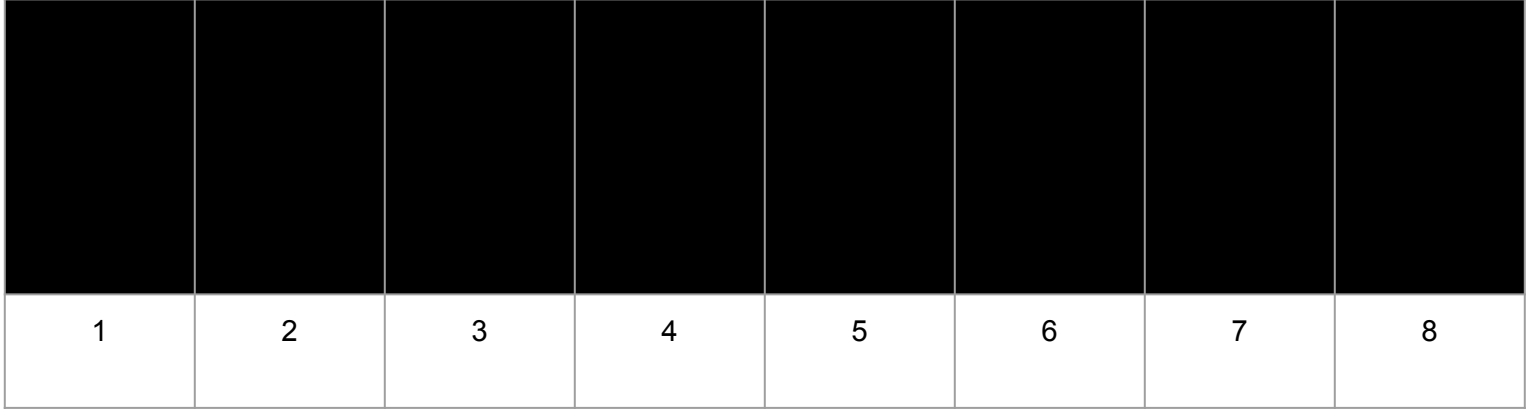

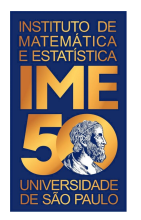

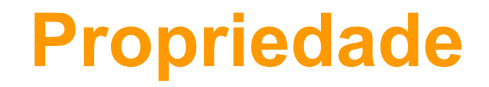

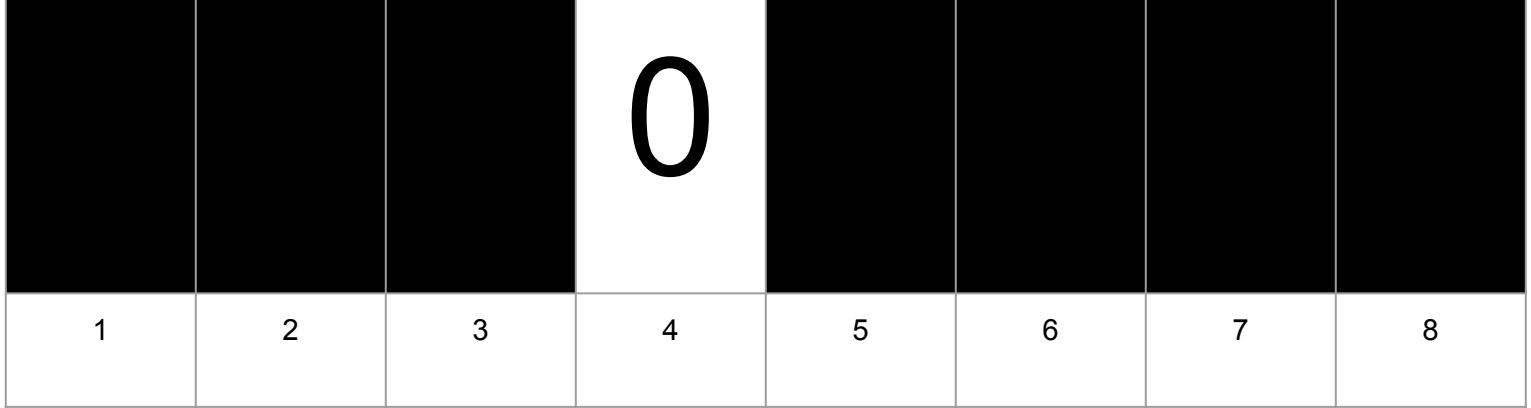

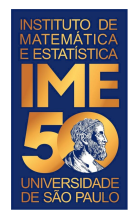

## **Uma outra proposta**

Compare V[1] com V[2] e troque se V[1] > V[2]

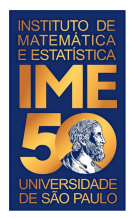

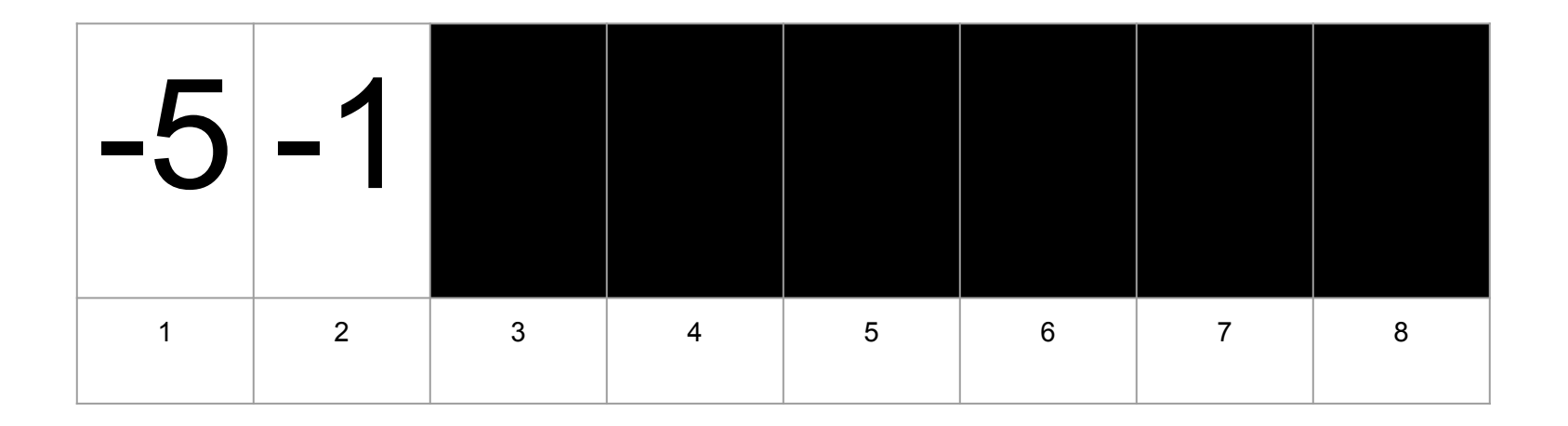

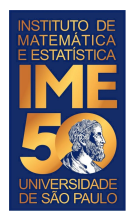

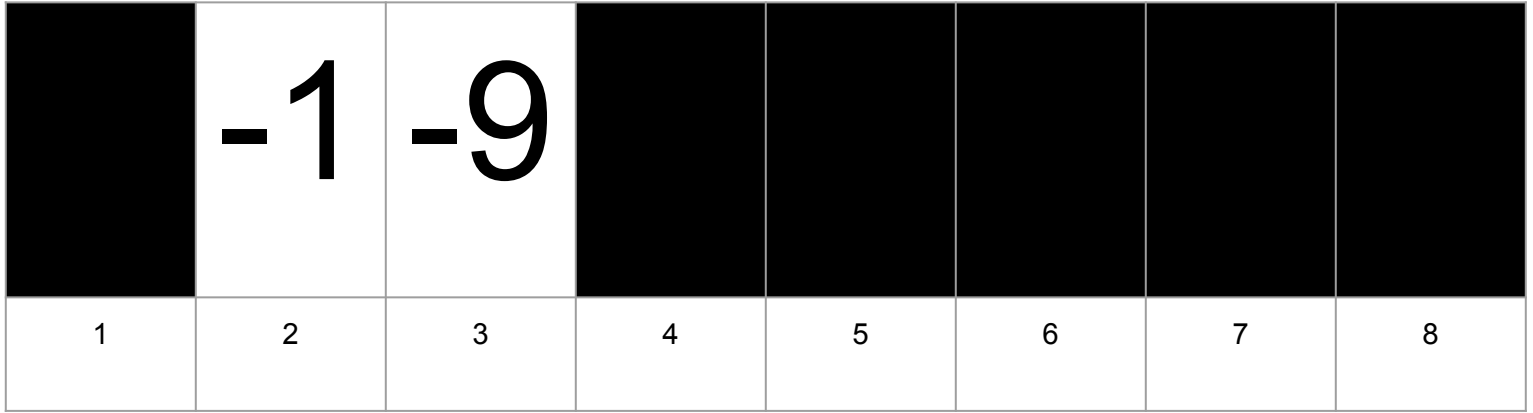

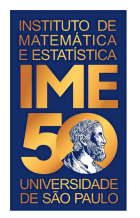

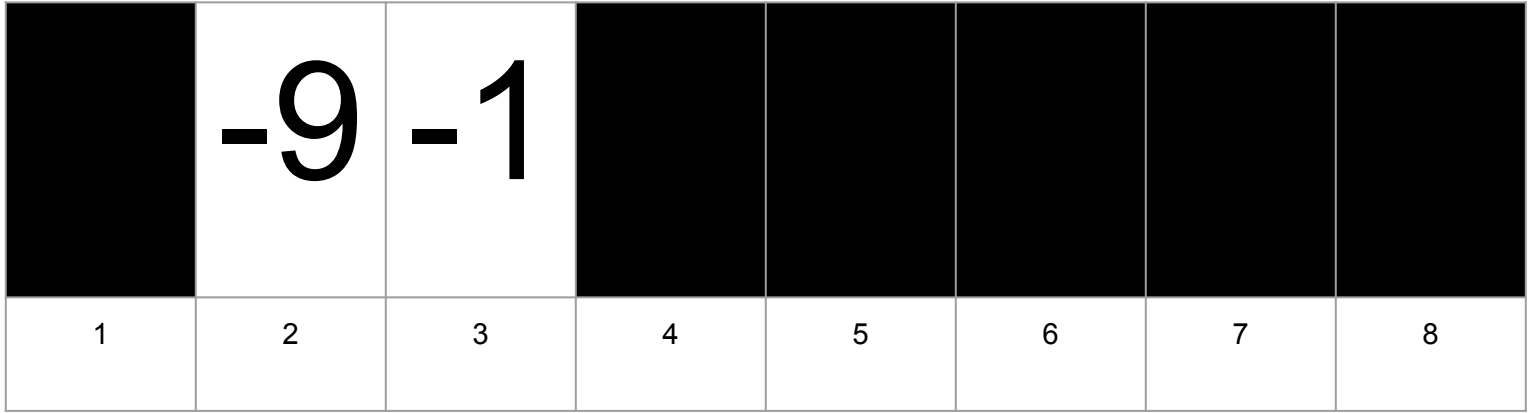

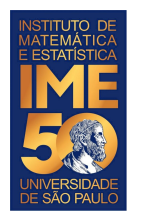

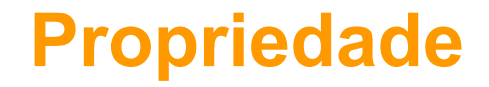

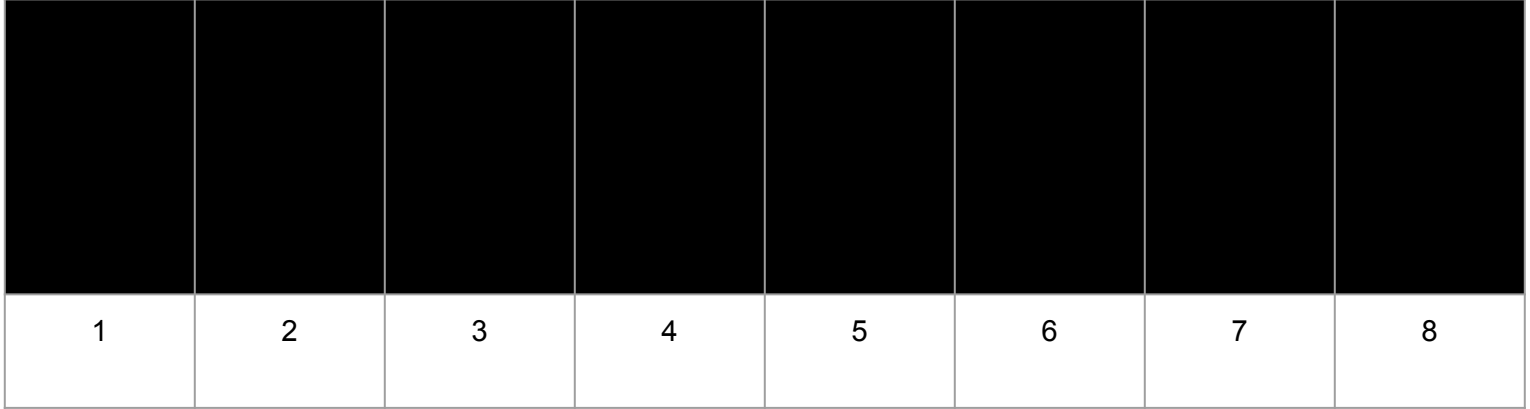

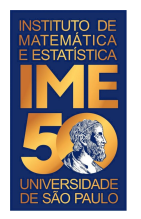

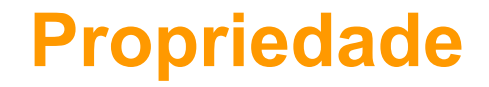

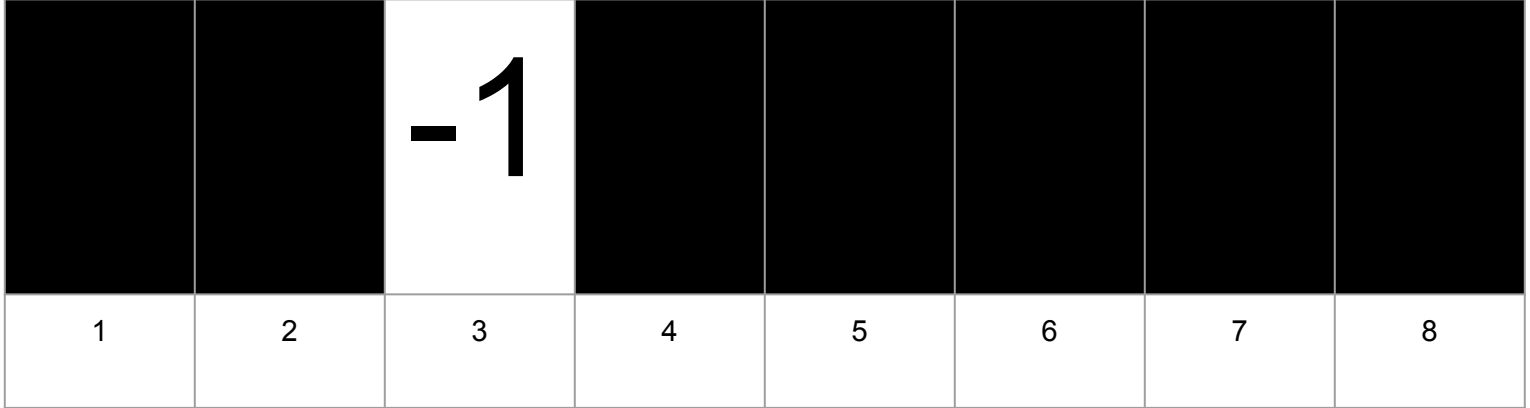

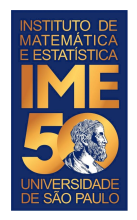

# **Último passo da proposta**

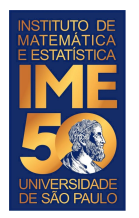

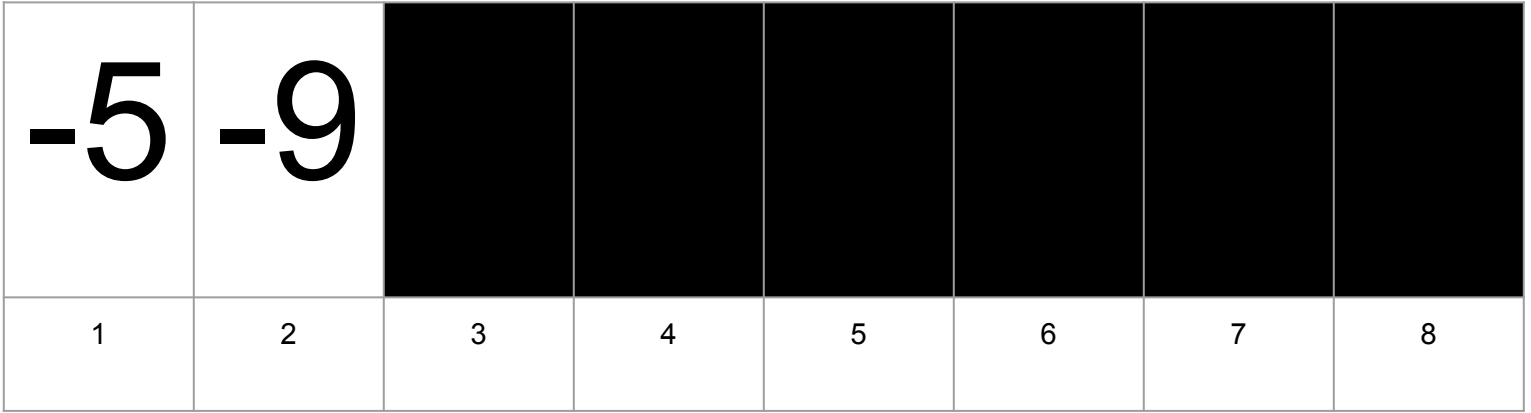

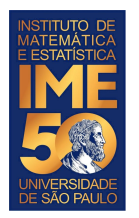

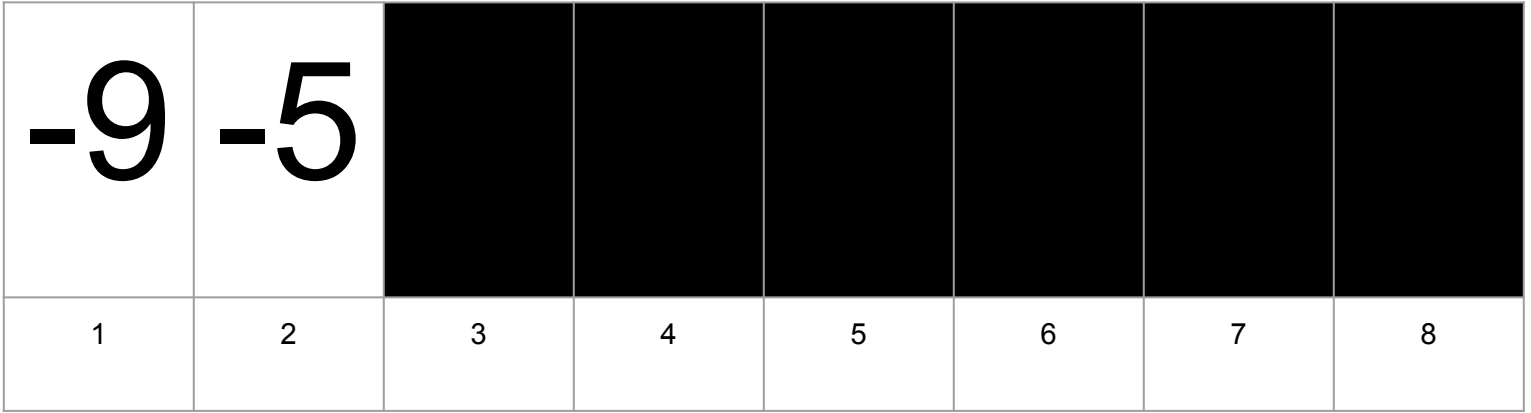

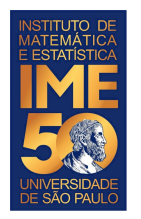

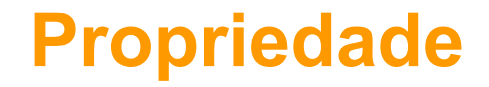

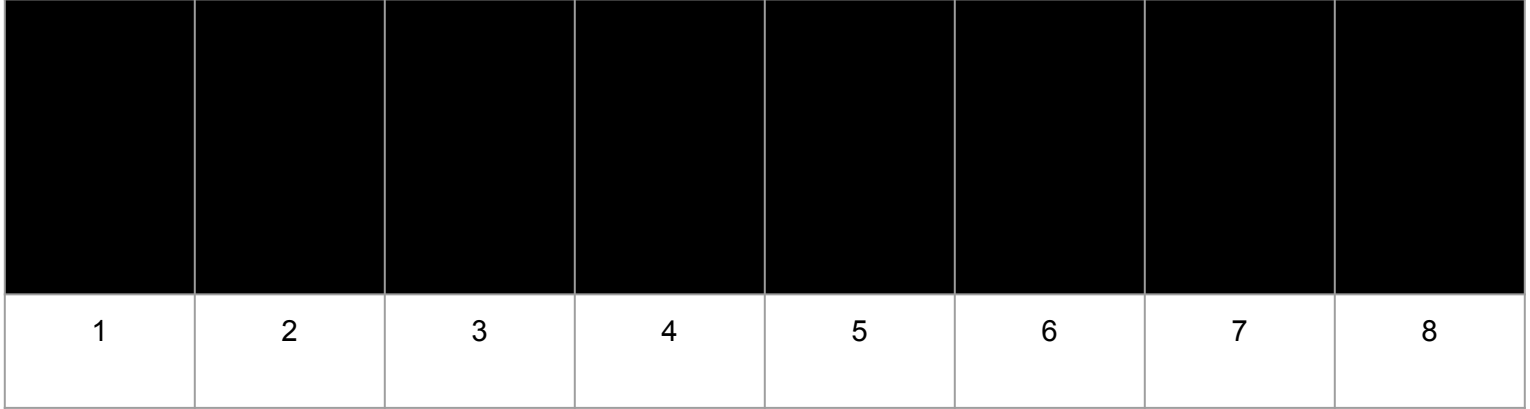

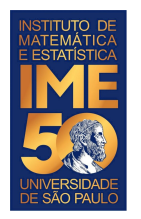

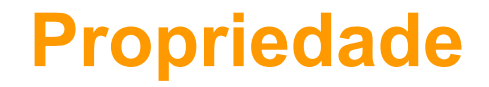

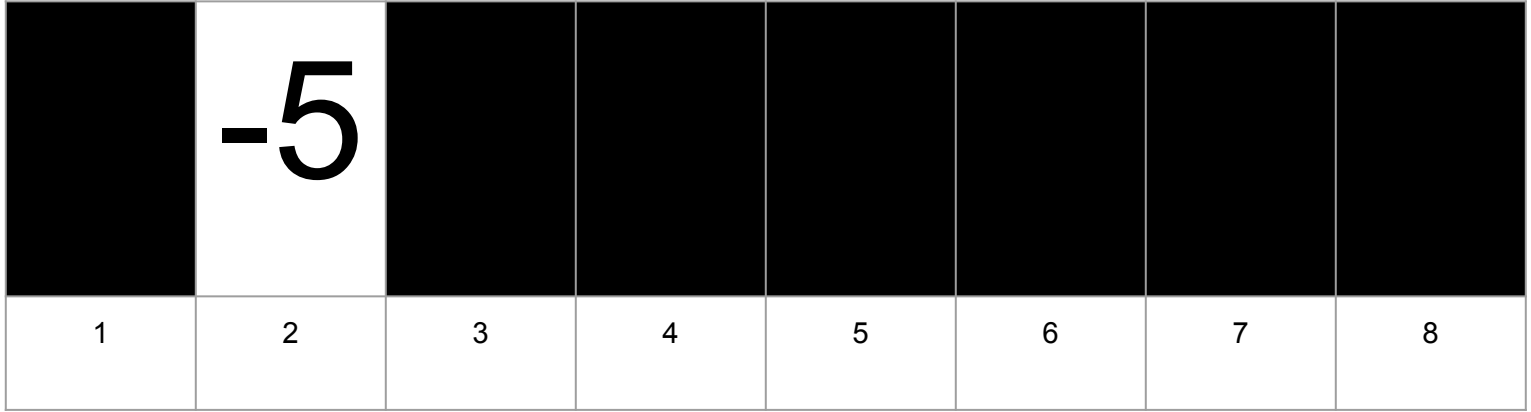

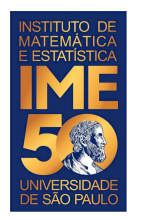

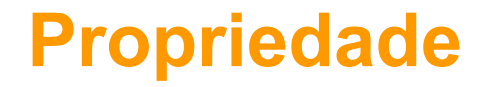

Ao final do algoritmo, o que sabemos com certeza?

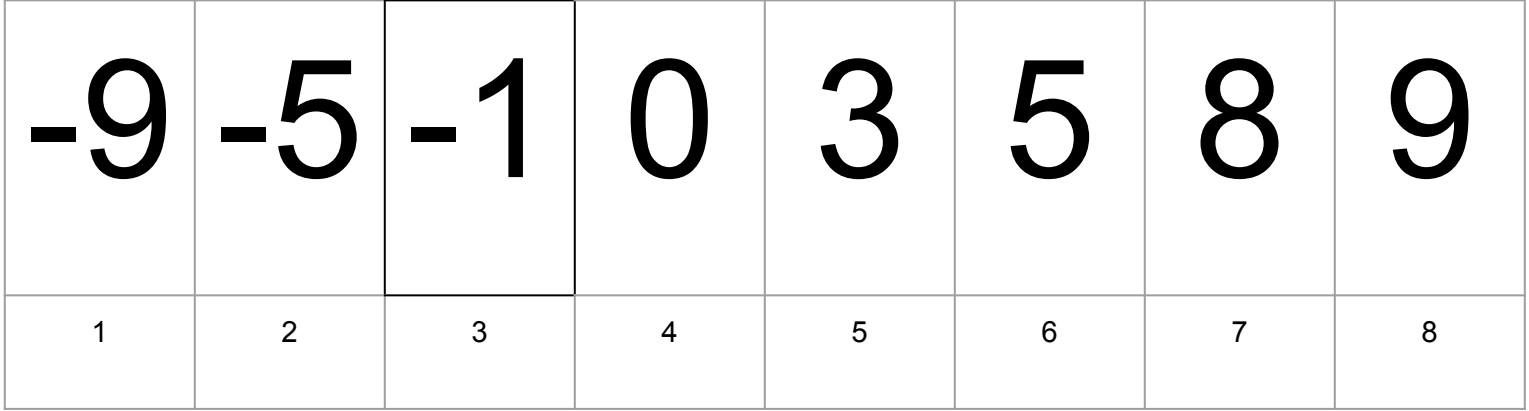
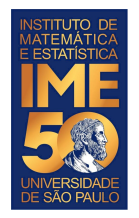

Compare  $V[1]$  com  $V[2]$  e troque se  $V[1]$  >  $V[2]$ 

Compare V[2] com V[3] e troque se V[2] > V[3]

Compare V[3] com V[4] e troque se V[3] > V[4]

Compare  $V[4]$  com  $V[5]$  e troque se  $V[4]$  >  $V[5]$ 

Compare V[5] com V[6] e troque se V[5] > V[6]

Compare V[6] com V[7] e troque se V[6] > V[7]

Compare V[7] com V[8] e troque se V[7] > V[8]

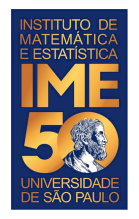

Compare V[1] com V[2] e troque se V[1] > V[2]

Compare V[2] com V[3] e troque se V[2] > V[3]

Compare V[3] com V[4] e troque se V[3] > V[4]

Compare V[4] com V[5] e troque se V[4] > V[5]

Compare V[5] com V[6] e troque se V[5] > V[6]

Compare V[6] com V[7] e troque se V[6] > V[7]

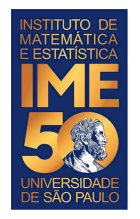

Compare V[1] com V[2] e troque se V[1] > V[2]

Compare V[2] com V[3] e troque se V[2] > V[3]

Compare  $V[3]$  com  $V[4]$  e troque se  $V[3]$  >  $V[4]$ 

Compare  $V[4]$  com  $V[5]$  e troque se  $V[4]$  >  $V[5]$ 

Compare V[5] com V[6] e troque se V[5] > V[6]

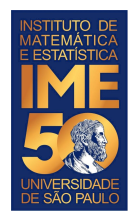

Compare V[1] com V[2] e troque se V[1] > V[2]

Compare V[2] com V[3] e troque se V[2] > V[3]

Compare  $V[3]$  com  $V[4]$  e troque se  $V[3]$  >  $V[4]$ 

Compare  $V[4]$  com  $V[5]$  e troque se  $V[4]$  >  $V[5]$ 

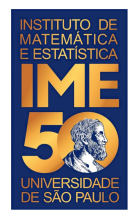

Compare V[1] com V[2] e troque se V[1] > V[2]

Compare V[2] com V[3] e troque se V[2] > V[3]

Compare  $V[3]$  com  $V[4]$  e troque se  $V[3]$  >  $V[4]$ 

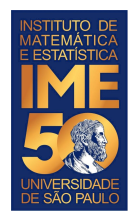

Compare V[1] com V[2] e troque se V[1] > V[2]

Compare V[2] com V[3] e troque se V[2] > V[3]

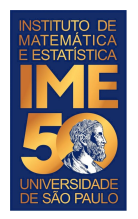

Compare  $V[1]$  com  $V[2]$  e troque se  $V[1]$  >  $V[2]$ 

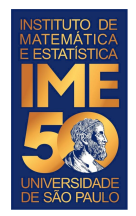

Compare V[**1**] com V[**2**] e troque se V[1] > V[2]

Compare V[**2**] com V[**3**] e troque se V[2] > V[3]

Compare V[**3**] com V[**4**] e troque se V[3] > V[4]

Compare V[**4**] com V[**5**] e troque se V[4] > V[5]

Compare V[**5**] com V[**6**] e troque se V[5] > V[6]

Compare V[**6**] com V[**7**] e troque se V[6] > V[7]

Compare V[**7**] com V[**8**] e troque se V[7] > V[8]

**j** = 1 while (**j**<**8) {** if (V[**j**] > V[**j+1**]) { tmp = V[**j**] V[**j**] = V[**j+1**]  $V[\textbf{j+1}] = \text{tmp}$  } **j** = **j**+1 }

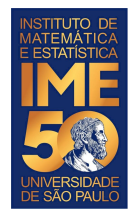

}

Compare V[**1**] com V[**2**] e troque se V[1] > V[2]

Compare V[**2**] com V[**3**] e troque se V[2] > V[3]

Compare V[**3**] com V[**4**] e troque se V[3] > V[4]

Compare V[**4**] com V[**5**] e troque se V[4] > V[5]

Compare V[**5**] com V[**6**] e troque se V[5] > V[6]

Compare V[**6**] com V[**7**] e troque se V[6] > V[7]

**j** = 1 while (**j**<**7) {** if (V[**j**] > V[**j+1**]) { tmp = V[**j**]  $V[j] = V[j+1]$  $V[\textbf{j+1}] = \text{tmp}$  } **j** = **j**+1

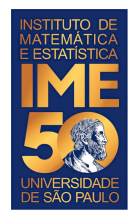

Compare V[**1**] com V[**2**] e troque se V[1] > V[2]

Compare V[**2**] com V[**3**] e troque se V[2] > V[3]

Compare V[**3**] com V[**4**] e troque se V[3] > V[4]

Compare V[**4**] com V[**5**] e troque se V[4] > V[5]

Compare V[**5**] com V[**6**] e troque se V[5] > V[6]

**j** = 1 while (**j**<**6) {** if (V[**j**] > V[**j+1**]) { tmp = V[**j**]  $V[j] = V[j+1]$  $V[\textbf{j+1}] = \text{tmp}$  } **j** = **j**+1 }

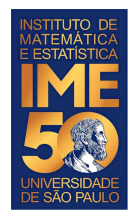

}

Compare V[**1**] com V[**2**] e troque se V[1] > V[2]

Compare V[**2**] com V[**3**] e troque se V[2] > V[3]

Compare V[**3**] com V[**4**] e troque se V[3] > V[4]

Compare V[**4**] com V[**5**] e troque se V[4] > V[5]

 $j = 1$ while (**j**<**5) {** if (V[**j**] > V[**j+1**]) { tmp = V[**j**]  $V[\mathbf{j}] = V[\mathbf{j+1}]$  $V[\textbf{j+1}] = \text{tmp}$  } **j** = **j**+1

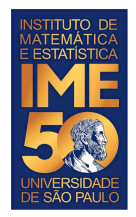

}

Compare V[**1**] com V[**2**] e troque se V[1] > V[2]

Compare V[**2**] com V[**3**] e troque se V[2] > V[3]

Compare V[**3**] com V[**4**] e troque se V[3] > V[4]

```
j = 1while (j<4) {
    if (V[j] > V[j+1]) {
        tmp = V[j]
        V[j] = V[j+1]V[\mathbf{j+1}] = \text{tmp} }
    j = j+1
```
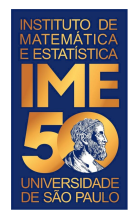

}

Compare V[**1**] com V[**2**] e troque se V[1] > V[2]

Compare V[**2**] com V[**3**] e troque se V[2] > V[3]

 $j = 1$ while (**j**<**3) {** if (V[**j**] > V[**j+1**]) { tmp = V[**j**]  $V[\mathbf{j}] = V[\mathbf{j+1}]$  $V[\mathbf{j+1}] = \text{tmp}$  } **j** = **j**+1

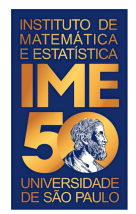

Compare V[1] com V[2] e troque se V[1] > V[2]  $j = 1$ 

while (**j**<**2) {** if (V[**j**] > V[**j+1**]) {  $tmp = V[j]$  $V[j] = V[j+1]$  $V[\mathbf{j+1}] = \text{tmp}$  } **j** = **j**+1 }

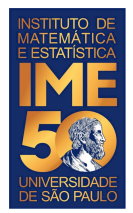

```
i = 8while (i>1) {
    j = 1while (j<i) {
        if (V[j] > V[j+1]) {
           tmp = V[j]V[j] = V[j+1]V[\mathbf{j+1}] = \text{tmp} }
       j = j + 1
 }
   i = i - 1}
```
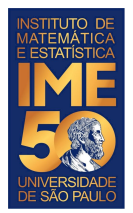

```
bubble \langle -\text{function}(V,N) \rangle\mathbf{i} = \mathbf{N} while (i>1) {
       j = 1 while (j<i) {
            if (V[j] > V[j+1]) {
                 tmp = V[j]
                V[j] = V[j+1] V[j+1] = tmp
 }
           j = j + 1 }
       i = i - 1 }
   return(V) 
}
```
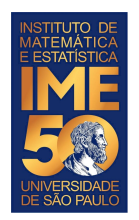

# **Funções prontas R**

- Diversas funções matemáticas.
- Funções para informação de variáveis:
	- $\circ$  is.na(x), is.null(x), is.array(x), is.data.frame(x), is.numeric(x), is.complex(x), is.character(x),...
	- Para saber mais, digite: methods(is)
	- length, dim, dimnames, nrows, ncols etc
- https://cran.r-project.org/doc/contrib/Short-refcard.pdf

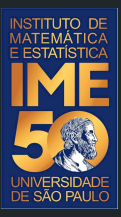

# Obrigado!